# **IEEE編輯傳授的投稿必備攻略**

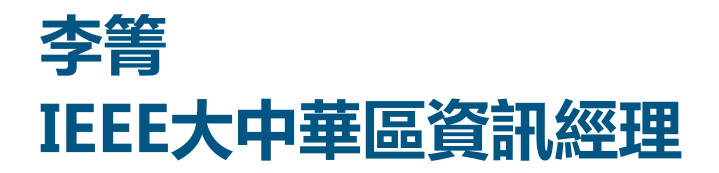

**2019**

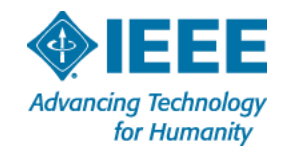

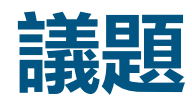

- 有的放矢-IEEE Journals or Conferences?
- 脫穎而出-Peer Review Process
- 謹守分際-Ethics: Do&Don't
- 通計熟籌-IEEE Submission Process
- 先利其器-IEEE Author Tools

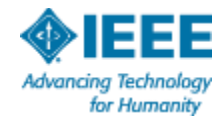

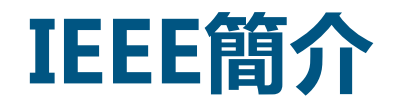

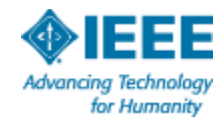

3 5/10/2019

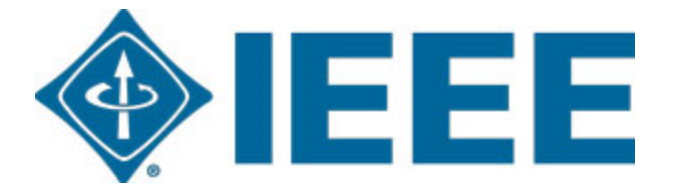

# **TheInstitute ofElectrical andElectronicsEngineers**

## **電氣電子工程師學會**

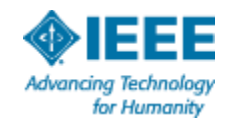

4

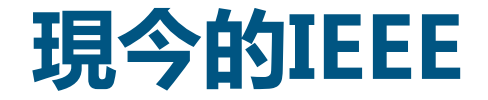

## **非營利組織,全球最大的技術行業學會,成員遍佈160 多個國家地區,會員超過42萬人**

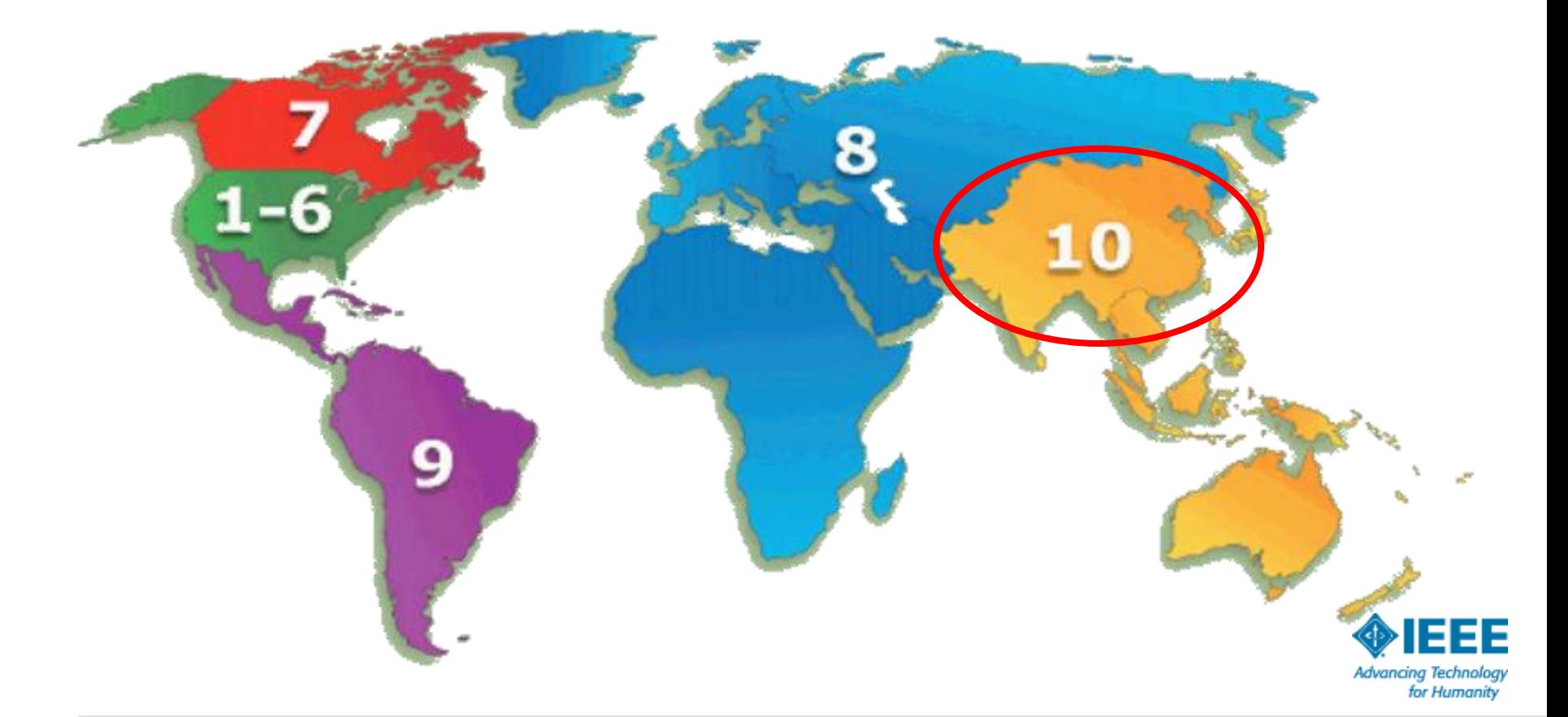

- **IEEE Aerospace and Electronic Systems**   $\blacksquare$ **Society**
- **IEEE Antennas and Propagation Society**  $\Box$
- **IEEE Broadcast Technology Society**  $\Box$
- **IEEE Circuits and Systems Society**  $\Box$
- **IEEE Communications Society**  $\Box$
- **IEEE Computational Intelligence Society**  $\Box$
- **IEEE Compute** П
- **IEEE Consum**  $\Box$
- **IEEE Control** п
- **IEEE Dielectrics and Electric Contract Insulation Contract Test**  $\Box$ **Society**
- **IEEE Education**  $\Box$
- **IEEE Electron**  $\Box$
- **IEEE Electronics Packaging Society**  $\Box$
- **IEEE Electromagnetic Compatibility Society**  $\Box$
- **IEEE Engineering in Medicine and Biology**   $\Box$ **Society**
- **IEEE Geoscience and Remote Sensing Society**  $\Box$
- **IEEE Industrial Electronics Society**  $\blacksquare$
- **IEEE Industry Applications Society**  $\blacksquare$
- **IEEE Information Theory Society** П
- **IEEE Instrumentation and Measurement** п **Society**
- **IEEE Intelligent Transportation Systems Society** П
- **IEEE Magnetics Society** П
- **IEEE Microwave Theory and Techniques Society**  $\Box$
- **IEEE Nuclear and Plasma Sciences Society**  $\Box$

**IEEE ROBOTICS AND AUTOMATICS AND AUTOMATICS AND AUTOMATICS AND AUTOMATICS AND AUTOMATICS AND AUTOMATICS AND AU** 

**IEEE** Socialize

**IEEE Signal Processing Society**

- **IEEE Oceanic Engineering Society**  $\blacksquare$
- **IEEE Photonics Society**  $\Box$
- **IEEE Power Electronics Society** T
- **IEEE Power & Energy Society**  $\Box$ **IEEE Product Safety Engineering Society**

**IEEE Reliability Society**

**Technology**

**IEEE Societies**

**39個專業協會**

u p

 $\Box$ 

**IEEE Systems, Man, and Cybernetics Society**

- **IEEE Technology and Engineering Management**   $\Box$ **Society**
- **IEEE Ultrasonics, Ferroelectrics, and Frequency**  T. **Control Society**
	- **IEEE Vehicular Technology Society**

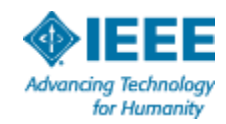

**I**ciety

## **IEEE涵蓋各個科技領域**

## **More than just electrical engineering & computer science**

- Aerospace & Defense
- Automotive Engineering
- Biomedical Engineering
- Biometrics
- Circuits & Systems
- Cloud Computing
- Information Technology
- Medical Devices
- Nanotechnology
- Optics
- Petroleum & Gas • Power Electronics

**Semiconductors** 

and many more

• WD less Broadband

- Cor<mark>nmur.中出5世</mark> r for de haar **• Robotics & Automation 出版世界電氣電子工程和電腦領域**
- Cornputer Software
- Electronics
- Energy
- Engineering **中国的文獻**
- Imaging

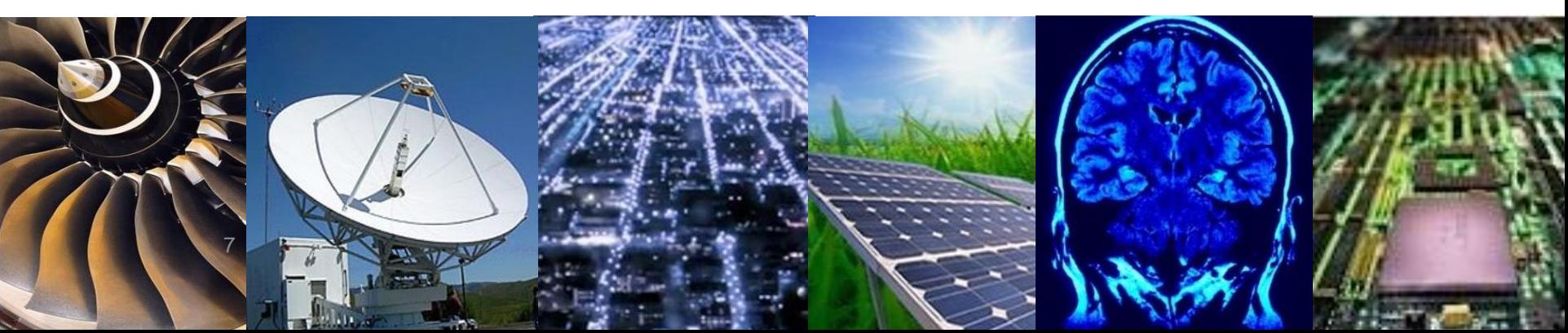

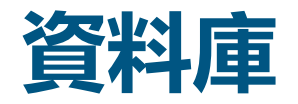

### IEEE所有文獻均上載到IEEE Xplore  $\blacksquare$ [https://ieeexplore.ieee.org](http://ieeexplore.ieee.org/)  $\Box$

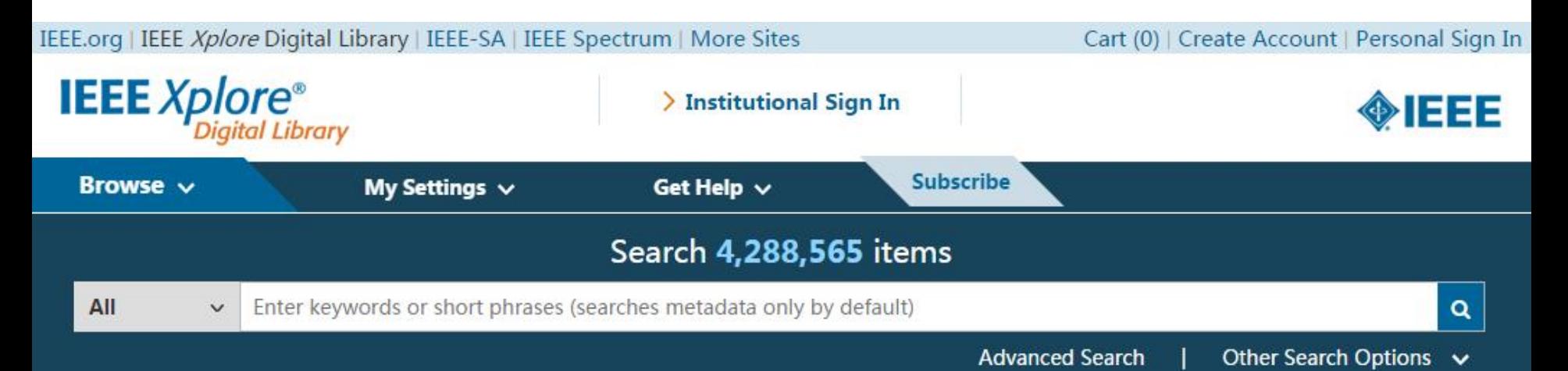

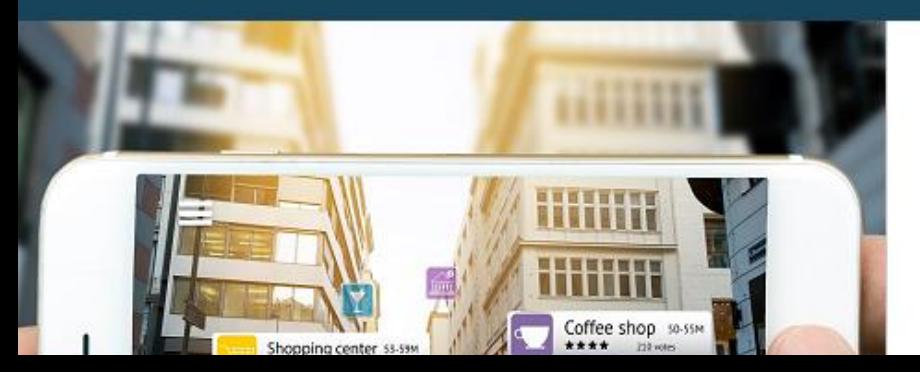

## **Mobile Edge Computing for<br>Augmented Reality Applications**

Mobile battery drain is an evident issue for consumers, especially

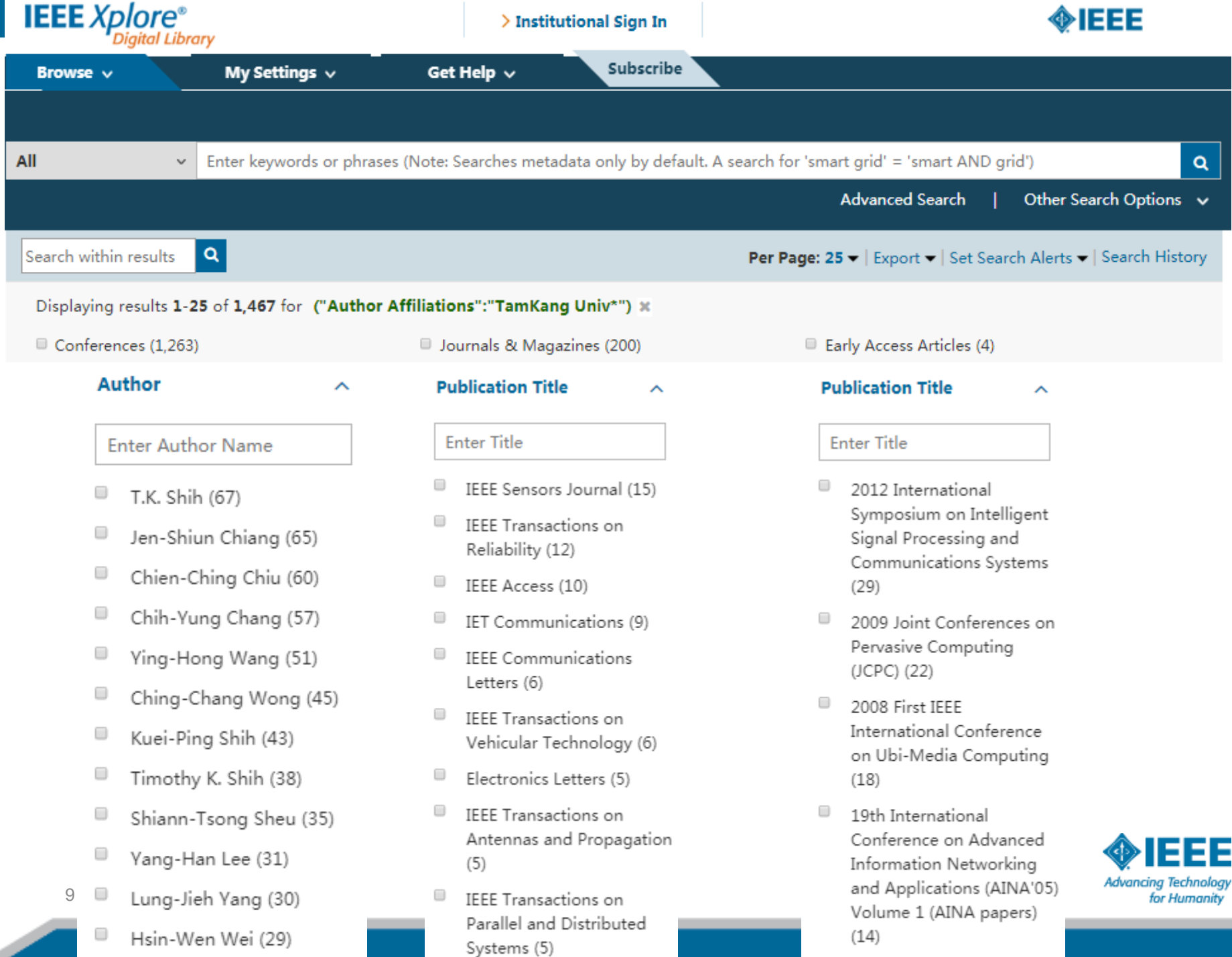

# **有的放矢-IEEE Journals or Conferences?**

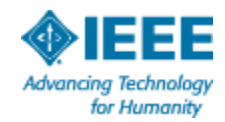

## **發表IEEE期刊或會議?**

- 期刊文章是研究工作和最終結果的完整展示
	- 展示原創研究結果
	- 做出清晰推論,並輔以資料支援
- 會議文章可以是正在進行沒有完成的研究
	- 可展示初期成果或強調最近工作
	- 獲得非正式回饋用於後續研究
- 會議論文通常短於期刊論文,細節和參考文獻也少些

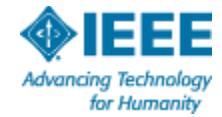

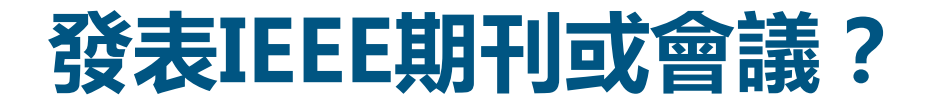

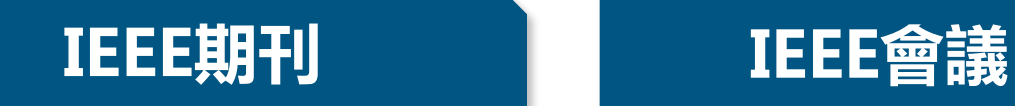

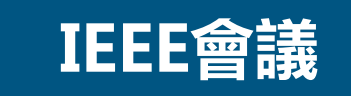

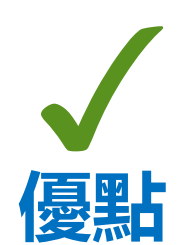

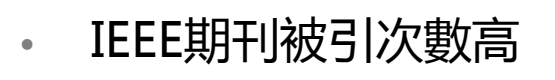

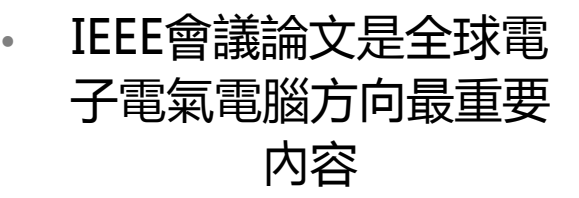

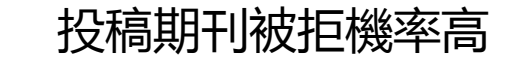

投稿期刊被拒機率高 · 作者須現場展示論文後,文 章才能收入IEEE Xplore

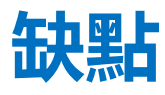

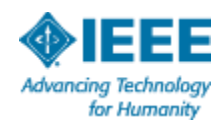

## **如何篩選合適投稿的期刊? 物聯網智慧城市相關研究的核心期刊是哪些?**

- **Letters**: brief articles, fast publication
- **Journals and Transactions**: full-length research articles

### **Magazines**:

- **Feature articles: peer**reviewed, typically have fewer equations and references than a journal article
- Columns such as editorials and society news are not reviewed

### **Publication Title**

#### **Enter Title**

IEEE Internet of Things Journal (55)

ᄉ

- IEEE Access (38)
- IEEE Communications Magazine (24)
- IEEE Internet Computing (12)
- IEEE Consumer Electronics Magazine  $(9)$
- **IFFF Transactions on Industrial** Informatics (8)
- IEEE Sensors Journal (6)
- IEEE Communications Surveys & Tutorials (5)
- IEEE Wireless Communications (5)
- **IFFF Transactions on Sustainable** Computing (4)

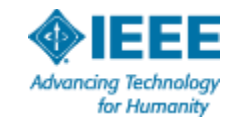

Computer (2)

## **核心刊舉例: IEEE Internet of Things Journal** IEEE三個技術協會聯合出版

Browse Journals & Magazines > IEEE Internet of Things Journa ... ●

## **IEEE Internet of Things Journal**

IEEE Sensors Council IEEE Communications Society IEEE Computer Society.

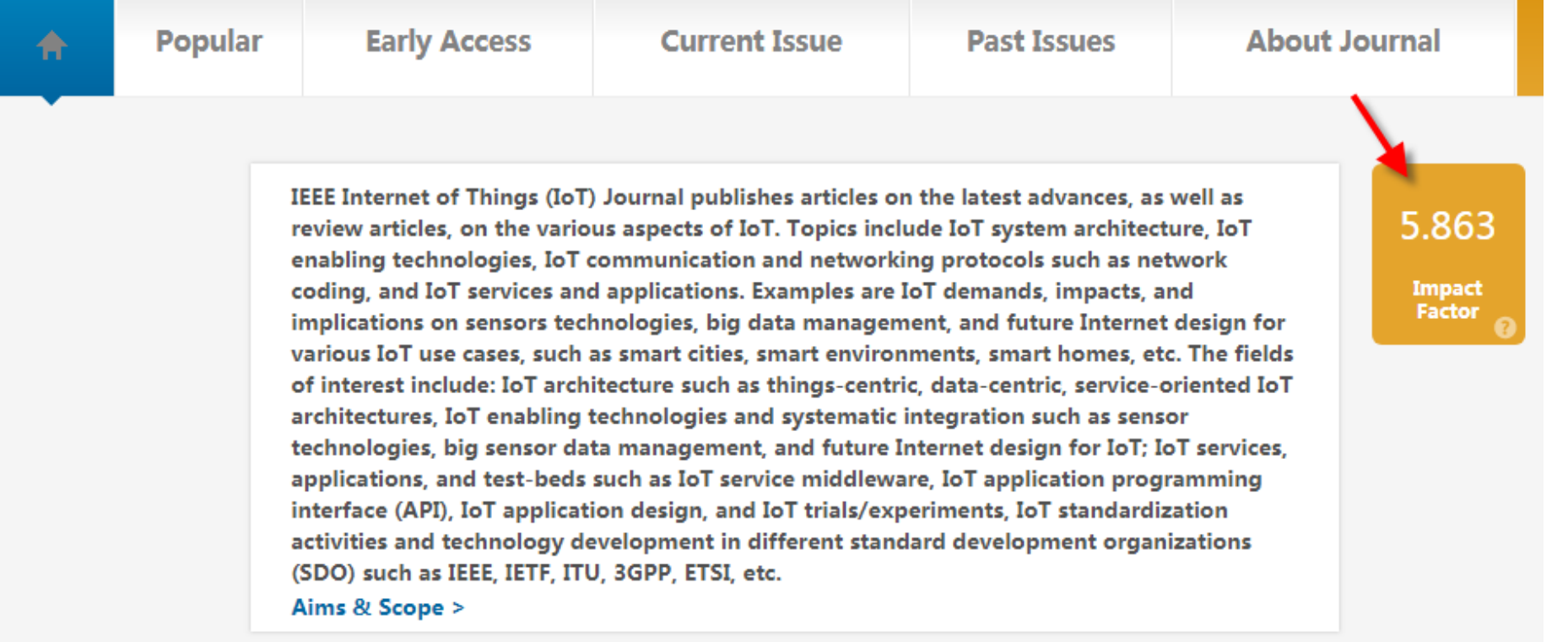

## **該期刊最熱點論文是哪些?**

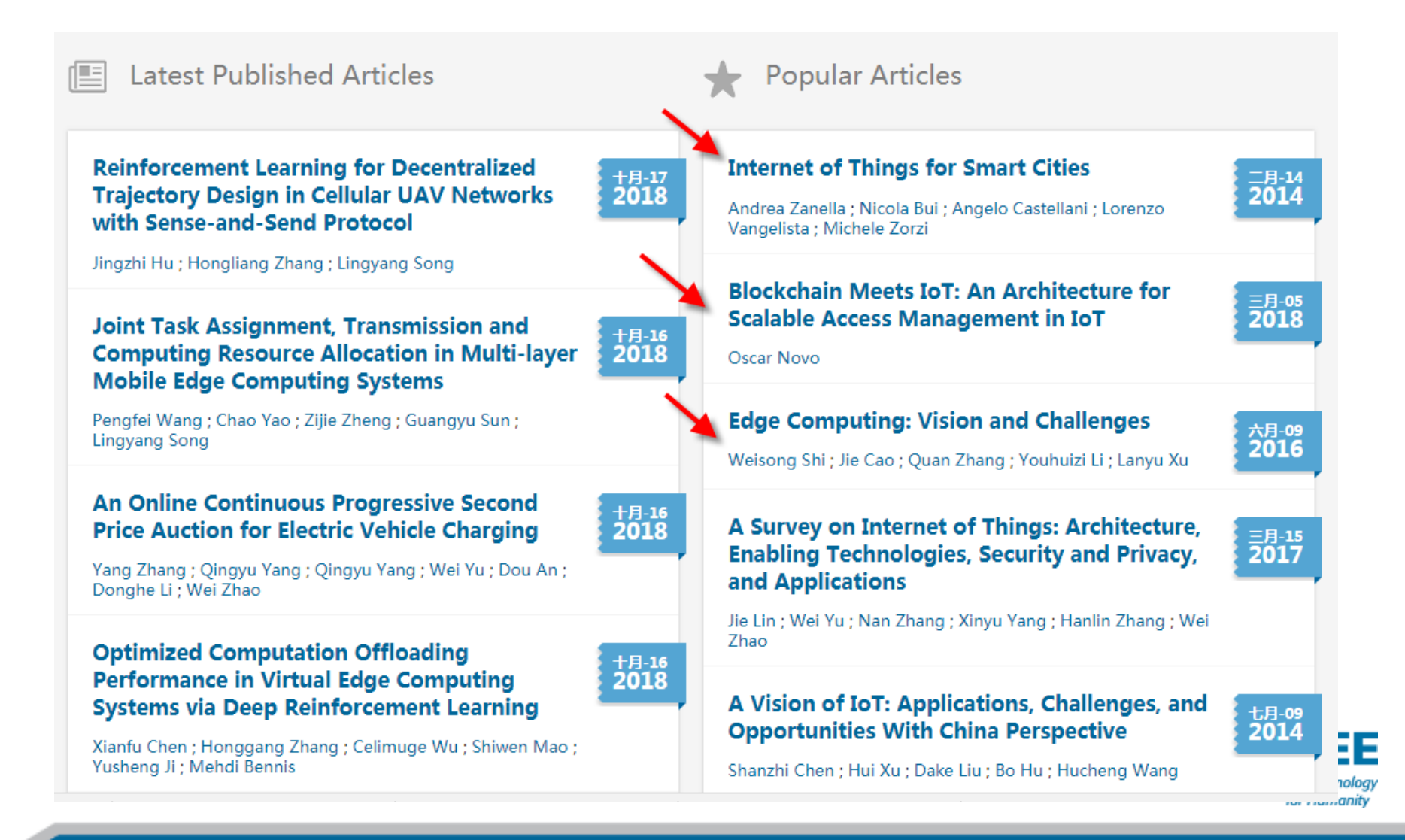

## **IEEE Internet of Things Journal投稿要 求**

- ■快速出版
	- Submission-to-ePublication =16.9 weeks
- 最近兩期特刊徵稿
	- Special Issue on Advanced Computational Technologies in Mobile Edge Computing for Internet of Things
	- Special Issue on The Convergence of Blockchain and IoT: Opportunities, Challenges and Solutions

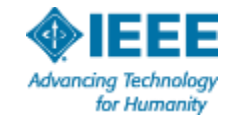

## **IEEE Publication Recommender™**

**IEEE** Publication Recommender<sup>™</sup>

◈IEEE

Find the best match for your scholarly article

#### Choose a search type and let Publication Recommender do the work!

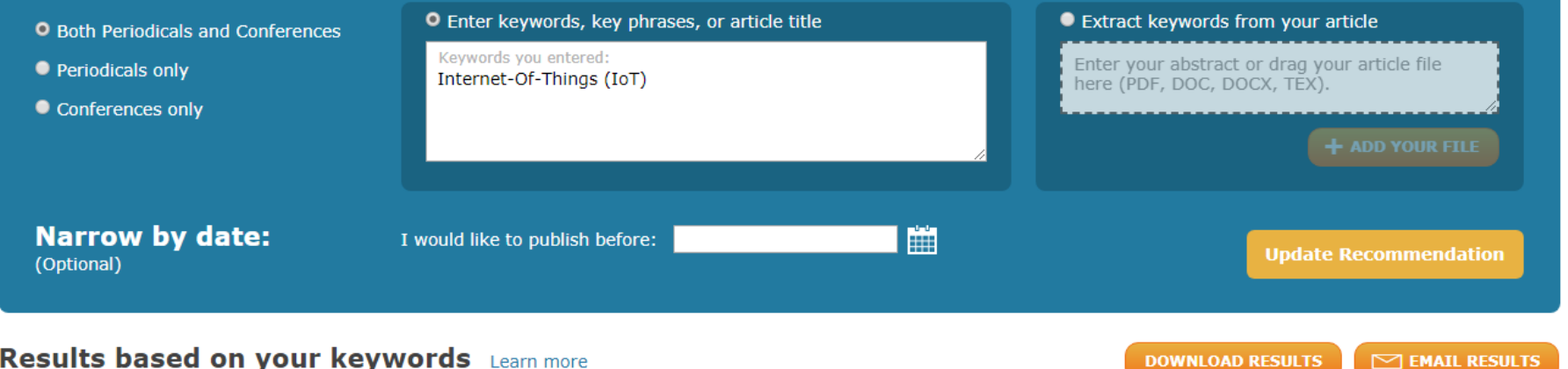

**Results based on your keywords** Learn more

Result current as of: 2019-Apr-23 06:28:41Z

http://publication-recommender.ieee.org/home

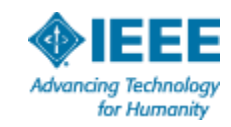

Periodicals: (116 results) Sort By: Keyword Match (relevance)

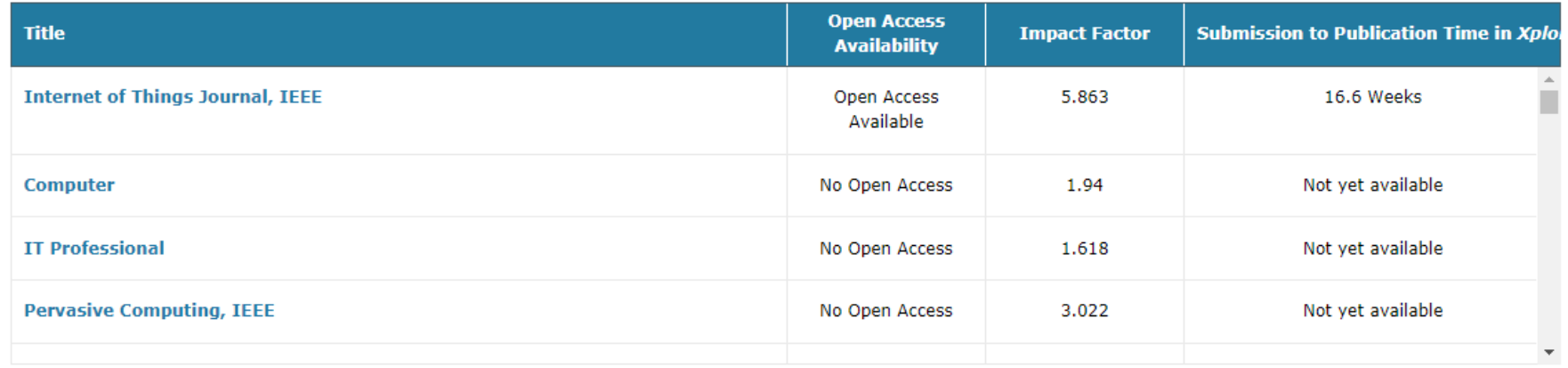

 $\overline{\mathbf{v}}$ 

▼ Conferences: (440 results) Sort By: Keyword Match (relevance) SHOW MAP

| <b>Title   Location</b>                                                                                                    | <b>Country</b> | <b>Abstract Submission Deadline</b> | <b>Conference Date</b> |
|----------------------------------------------------------------------------------------------------|----------------|-------------------------------------|------------------------|
| 2019 7th International Conference on Future Internet of Things and Cloud<br>(FiCloud)<br>Location: Divan Hotel Istanbul, Asker Ocağı Caddesi, No:1, Taksim, Istabul, Turkey | Turkey         | 11 Mar 2019                         | 26-28 Aug 2019         |
| 2019 IEEE International Conference on Smart Internet of Things (SmartIoT)<br>Location: Tianjin University, Tianjin, China                                                   | China          |                                     | 09-11 Aug 2019         |
| 2019 IEEE International Conference on Internet of Things and Intelligence                                                                                                   | Indonesia      |                                     | $05-07$ Nov 2019 $-$   |

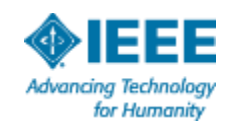

## **查找即將召開的IEEE新會議**

## [www.ieee.org/conferences](http://www.ieee.org/conferences)

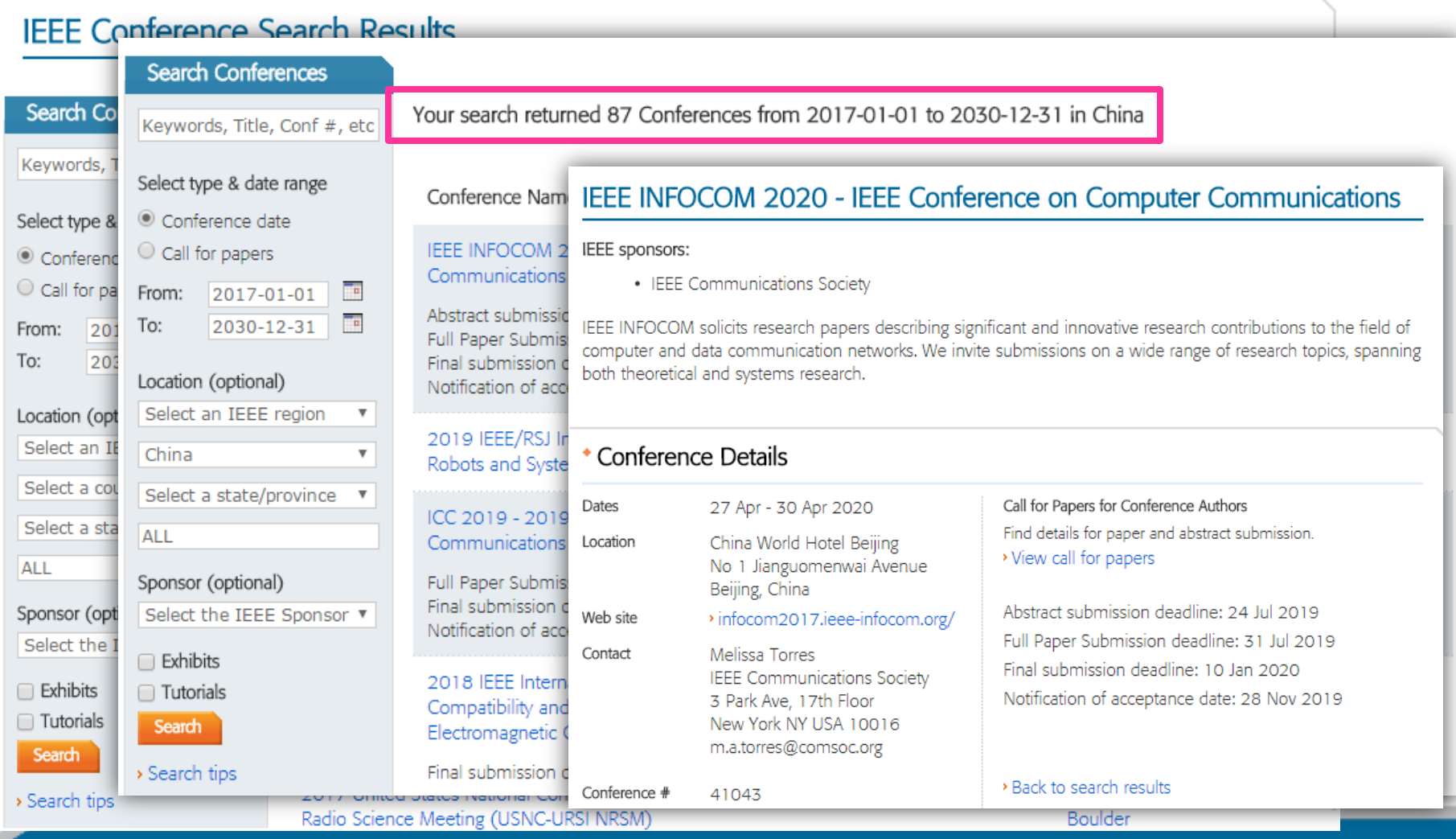

# **脫穎而出-Peer Review Process**

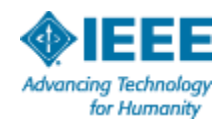

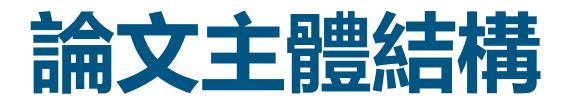

## Title 題目

## Abstract 文摘

Keywords 關鍵字

Introduction 引言

Methodology 方法

Results/Discussions/Findin gs 結果

Conclusion 總結

References 參考文獻

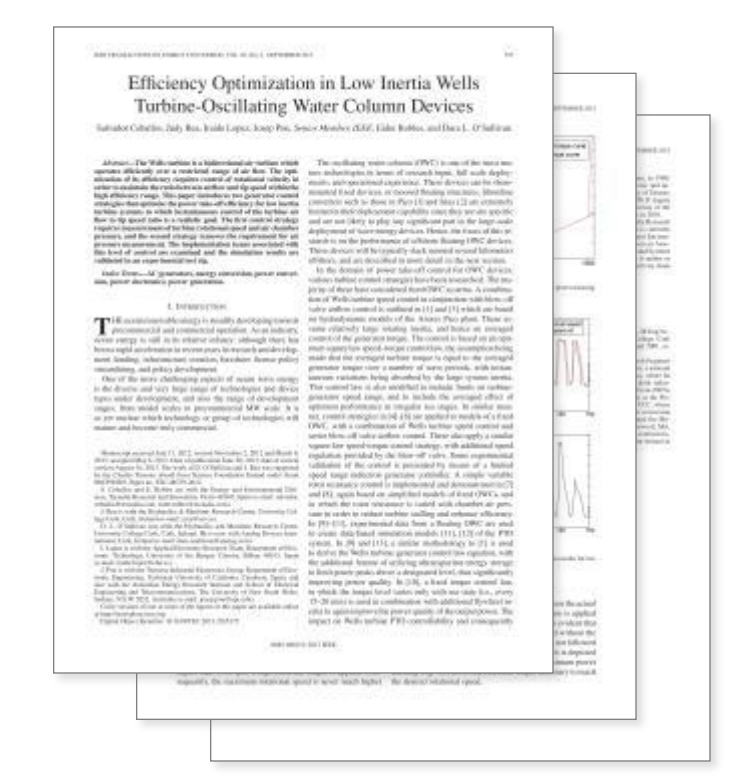

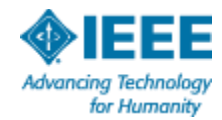

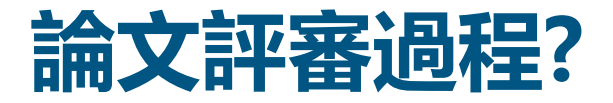

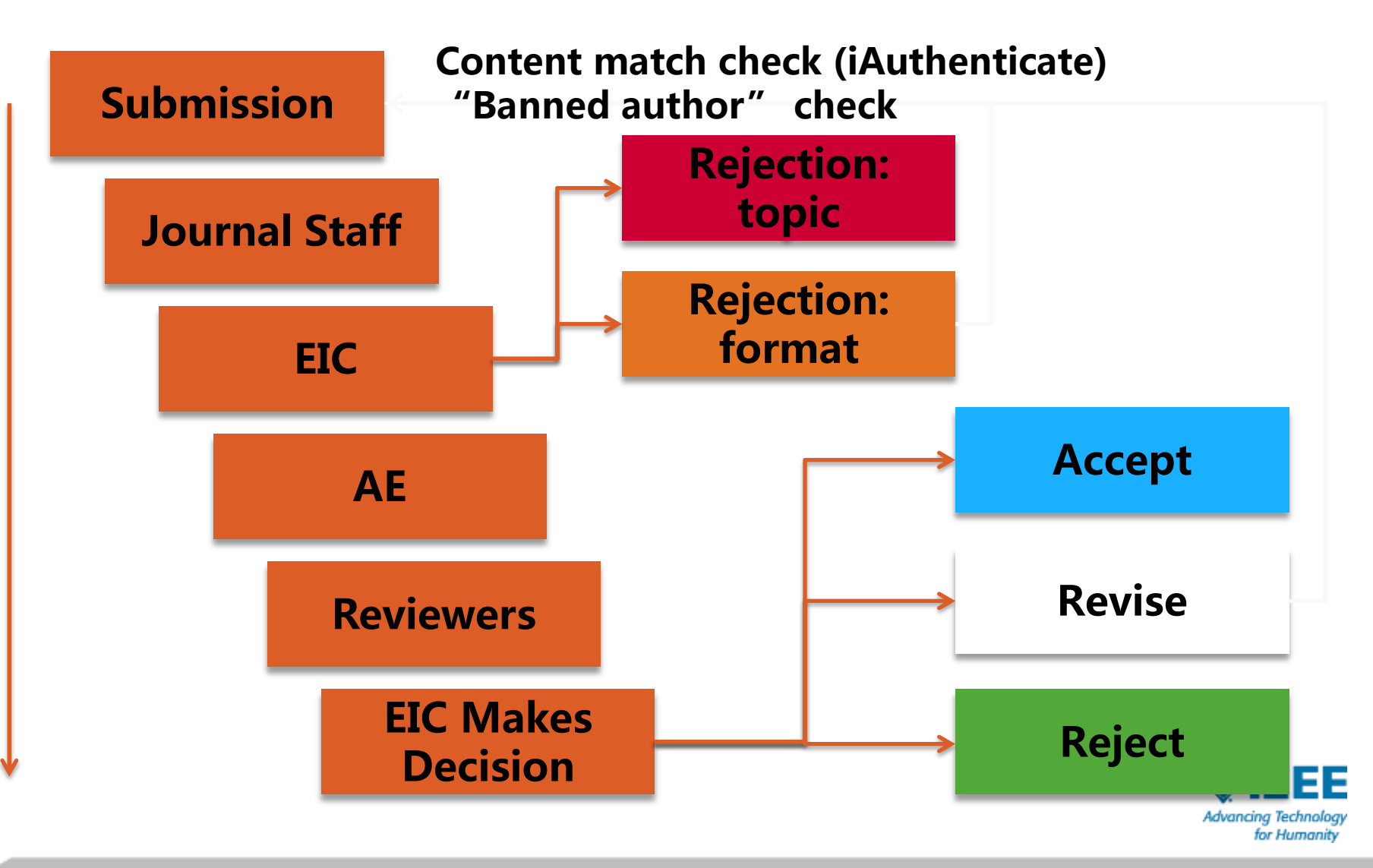

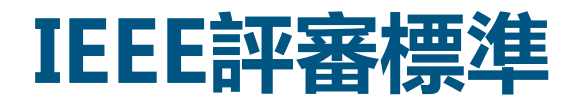

- 內容符合期刊收錄範圍
- 清晰表達的原創研究,解決全新重要問題
- 有效的方法
- 有意義的結論
- 圖表圖像有力支援文字描述
- 能反映最近研究進展的相關參考文獻

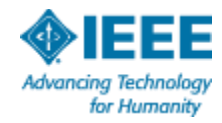

## **IEEE編輯和評審人拒稿原因**

- 內容丌適合該期刊
- 嚴重的科學缺陷
	- 無法信服的結果或不正確的解釋
	- 學術造假
- 文筆差
- 沒有解決重大問題或提升當前科技水準
- 研究之前已經出版過
- 品質沒有達到期刊要求
- 評審人誤解文章

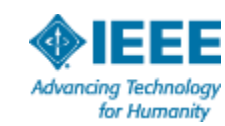

如何處理:分析原因,修改和完善,重投或改投

24 5/10/2019

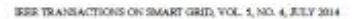

[18] S. Boyd, N. Parish, E. Chu, B. Peleato, and J. Eckstein, "Distributed optimization and statistical learning via the alternating direction method

[19] G. Calaftore and M. Campi, "The somatio approach to robust control

(21) Y. Zhang, N. Ogtais, and G. Giannalds, "Risk-constrained energy man-

[22] Y. Zhang, N. Gatsis, V. Kekatos, and G. Giannakia, "Risk-aware man-

[24] EPRI, "Electricity Haergy Storage Technology Options: A White Paper

[25] National Solar Redletion Data Base, [Online]. Available: http://tredc.

[26] S. Wilson, National Solar Radiation Database 1991 - 2010 Update:

[27] EPRI, "Renewable Energy Technical Assessment Guide - TAG-

[28] ERCOT Howty Load Data Archive [Online]. Available: http://www.

[29] M. Graet and S. Boyd, CVX: Marlab Software for Disciplined Convex

[30] "MISO Daily Report," 2011, Electric Power Markets: Midwest (MISO), FERC [Online]. Asulable: http://www.ferc.gov/market-over-

[31] "CAISO Daily Report," 2011. Electric Power Markets: California

(CAISO), PERC [Online]. Available: http://www.fem.gov/market-

Programming, Version 2.0 Beta 2012 [Online]. Available: Ettp://cvsz.

RE: 2006," Tech. Rep. EPRI, Palo Alto, CA, USA, 2007.

 $1 - 122$ , 2010.

2013, pp. 1-6.

Alto, CA. USA, 2010.

Univ's Manual, 2012.

com/cvx

ant govietariold databands.

eront.com/gridinfo1oad1oad\_hist/

dght/mkt-electric/midwest/miso-archives.asp

2009.

of multipliers," Foundations Trends Mach Learning, vol. 3, no. 1, pp.

design," IEEE Tranz Autom. Contr., vol. 51, no. 5, pp. 742-753, 2006. [20] A. Shapiro, D. Dentcheva, and A. Russesynski, Lectures on Stochasti

Programming: Modeling and Theory. Philadelphia, NJ, USA: SIAM,

apercent with multiple wind farms," in Proc. IREE PES ISCIT. Feb.

agement of distributed energy resources," in Proc. but Conf. Digital Signal Process., Jul. 2013, pp. 1-5.<br>[23] P. Yang and A. Neboral, "Hybrid energy storage and generation plan-

ning with large renewable penetration," in IEEE Int. Morkshop Compatat Adv. Mult-Soutor Adaptive Process., Dec. 2013, pp. 1-4.

Primer on Applications, Costs, and Benefits," Tech. Rep. EPRI, Palo-

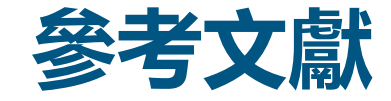

- 支持和證實你研究所證實、 否證或解決的假想
- 參考文獻數量無明確限制
	- 但是只應列出與研究直接相關的文 萓
- 確保作者署名

#### We then hmy

```
(P_i^{k,+} + P_i^{k,-})^2 = (P_i^{k,+} - P_i^{k,-})^2 + 4P_i^{k,+}P_i^{k,-}<(\hat{P}^{s,+}_{t}-\hat{P}^{s,-}_{t})^{2}+4\hat{P}^{s,+}_{t}\hat{P}^{s,-}_{t}-(\hat{P}^{a,+} + \hat{P}^{a,-})^2.
                                                                                 (32)
```
Since  $P^{k, \pm}_t - P^{k, -}_t = \dot{P}^{k, \pm}_t - \dot{P}^{k, -}_t$  , we then have  $P^{k, \pm}_t < P^{k, \pm}_t$  , and  $P_i^{\text{sc}} < P_i^{\text{sc}}$ . Because the operational cost is an increasing function of  $(P^{s,+}, P^{s,-})$ , we obtain that

> $c_{n/m}(P^{t,+}, P^{t,-}) < c_{n/m}(P^{t,+}, P^{t,-}).$  $(33)$

Therefore the optimal pair  $\{P_i^{k+1}, P_i^{k+1}\}$  must satisfy that  $P_i^{s,+}P_i^{s,-}=0$ , i.e., only one of  $P_i^{s,+}, P_i^{s,-}$  can be non-zero.

#### **REPERINCES**

- [1] "Renewables: Energy You can Count on," Tech. Rep. Union of Conpersed Scientists, 2013.
- [2] S. Collier, "Ten steps to a smarter grid," IEEE Ind. Appl. Mag., vol. 16, ва. 2, рр. 62-68, 2010.
- [3] J.A. Turner, "A realizable renewable energy future," Sci., vol. 285, no. 5428, pp. 687-689, 1999.
- "Exploration of High-Penetration Renewable Hectricity Futures,"<br>Tech Rep. National Renewable Energy Lab., 2012.
- [5] T. Wiedmann and J. Minx, A Definition of Carbon Footprint'. Hauppauge, NY, USA: Nova Science, 2008.
- [6] J. Carrasco, L. Franquelo, J. Bialaniewicz, E. Galvan, R. Guisado, M. Posts, J. Leon, and N. Moreno-Alfonso, "Power-electronic systems for the grid integration of renewable energy sources: A survey," IEEE Trans. Ind. Electron., vol. 53, no. 4, pp. 1002-1016, 2006.
- [7] H. Ibrahim, A. Ilinca, and J. Perron, "Energy storage systems charac-territors and comparisons," Renewable Samsteable Energy Rev., vol. 12, no. 3, pp. 1221-1250, 2008.
- [8] J. Garcia-Gonzalez, R. de la Muela, L. Santos, and A. Gonzalez, "Sinchartic joint optimization of wind generation and pumped-storage units is an electricity market," IEEE Trans. Power Syst., vol. 23, no. 2, pp. 460-468, 2008.
- [9] T. D. Nguyen, K.-J. Tumg, S. Zhang, and T. D. Nguyen, "On the modsing and control of a novel flywheel energy storage system," in Proc. ПОСК ВИК, 2010, рр. 1395-1401.
- [10] H. Zhoz, T. Bhatacharya, D. Tran, T. Siew, and A. Khambadkone, "Composite energy storage system involving battery and ultracapacitor with dynamic energy management in microgrid applications," IEEE Trans. Pswer Electron, vol. 26, no. 3, pp. 923-930, 2011.
- [11] S. G. Chalk and J. F. Miller, "Key challenges and recent progress in batteries, fuel cells, and hydrogen storage for clear energy systems," J. Ромег Sources, vol. 159, во. 1, pp. 73-80, 2006.
- [12] J. Barton and D. Infield, "Energy storage and its use with intermittent renewable energy," IEEE Trans. Energy Conversion, vol. 19, no. 2, pp. 441-448, 2004.
- [13] K. O. Vosburgh, "Conspressed air energy storage," J. Energy, vol. 2. во. 2, рр. 106-112, 1978.
- [14] C. Abbey and G. Joos, "Supercapacitor energy storage for wind energy applications," IEEE Trans. Ind. Appl., vol. 43, no. 3, pp. 769-776,
- 2007. [15] P. Brown, J. P. Lopes, and M. Matos, "Optimization of pumped storage capacity in an isolated power system with large renewable penetra-
- tion," IREE Trans. Power Syst., vol. 23, no. 2, pp. 523-531, 2008. [16] C. Abbey and G. Joos, "A stochastic optimization approach to rating
- of mergy storage systems in wind-diesel isolated grids," JEEE Truns. Preser Syst., vol. 24, no. 1, pp. 418-426, 2009.
- [17] Y. Zhang, N. Gatais, and G. Giannakis, "Robust energy management for microgrids with high-penetration renewables," IEEE Truss. Surintroduc Durrgy, vol. PP, no. 99, pp. 1-10. 2011

oversight's kt-skottic/california/calar-archives.asp. Fong Yang (5'11) received the H.Sc. degree in electrical engineering from University of Science and Technology, Anhai, China in 2009, and the M.Sc. and Ph.D. degrees in electrical engineering

from Wachington University in St. Louis, St. Louis, MO, USA, in 2011 and 2014, respectively. His Ph.D. advisor is Dr. Arye Nahorsi. His research interests include statistical signal processing, optimization, machine learning, and compressive sensing, with applications to smart

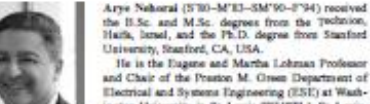

erida

the II.Sc. and M.Sc. degrees from the Technion,<br>Haife, lunel, and the Ph.D. degree from Stanford University, Stanford, CA. USA. He is the Eugene and Martha Lohman Professor and Chair of the Preston M. Green Department of

Electrical and Systems Engineering (ESE) at Washington University in St. Louis (WUSTL), St. Louis, MO. USA. Earlier, he was a faculty member at Yale. University and the University of Illinois at Chicago. Dr. Nebora: served as Editor-in-Chief of IEEE

TRANSACTIONS ON \$10000, PROCESSING from 2000 to 2002. From 2003 to 2005 he was the Vice President of the IEEE Signal Processing Society (SPS), the Chair of the Publications Board, and a member of the Executive Committee of this Society. He was the founding Editor of the special columns on Leadership Reflections in IEEE Signal Processing Magazine from 2003 to 2006. He has been a Fellow of the IEEE since 1994, the Royal Statistical Society since 1996,

**Properly** cited material

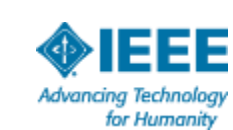

25

## **MyXplore APP追蹤新內容隨時隨地進行科研檢索**

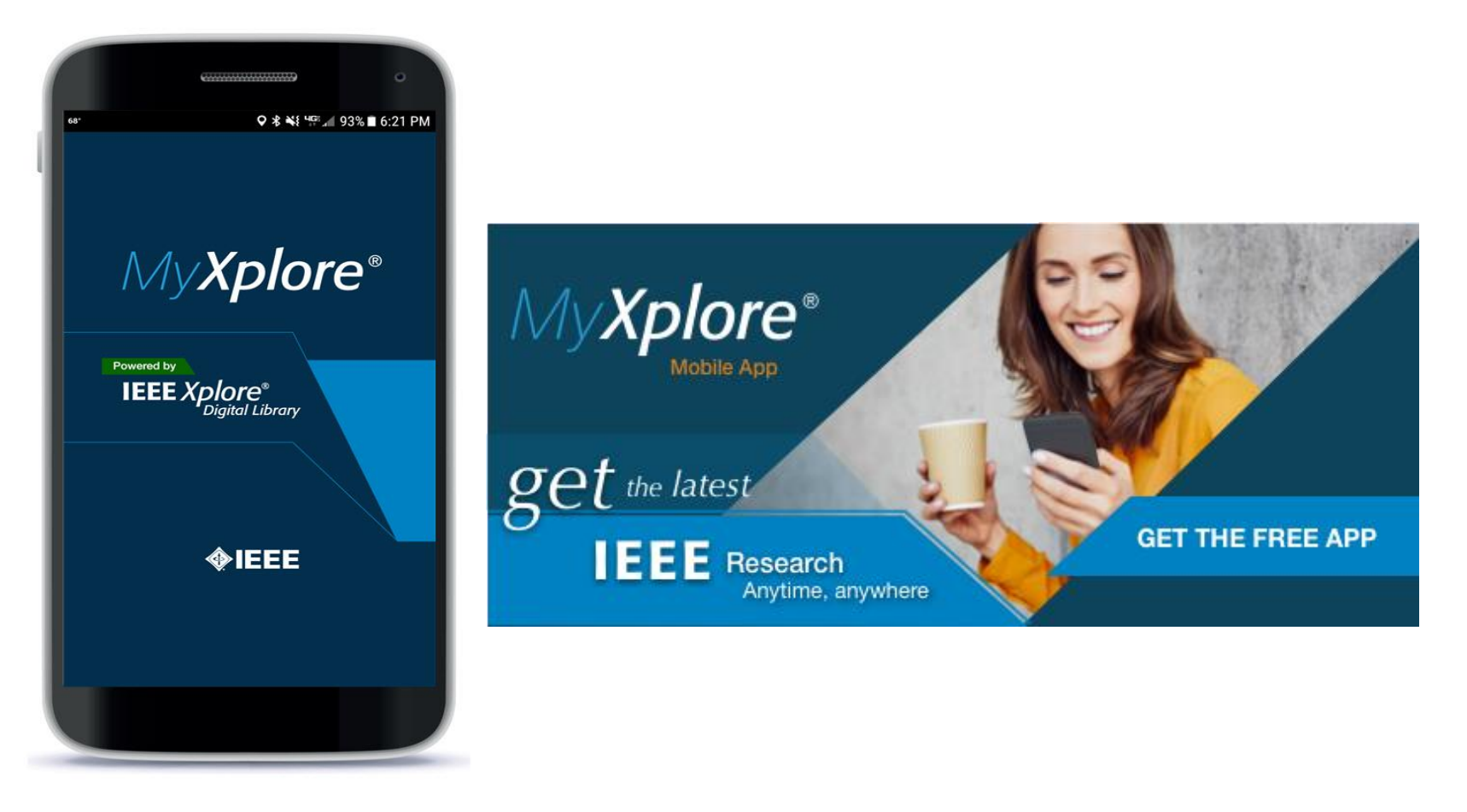

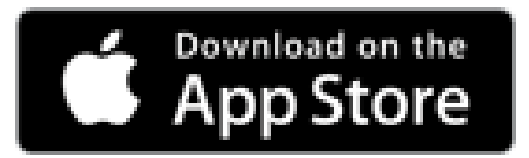

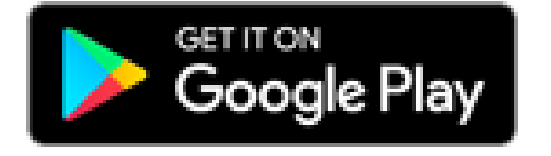

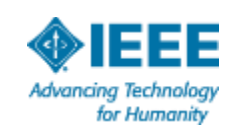

# 謹守分際-Ethics Do&Don't

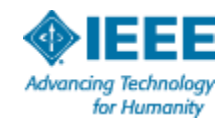

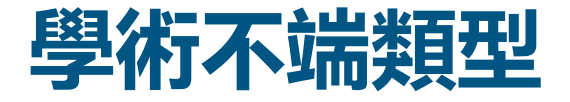

## **利益衝突**

• 文章內容與出版方有利益 衝突

## **認可貢獻**

• 當使用他人想法時,即使不 直接引用,也需要給於認可

## **內容抄襲**

• 拷貝他人工作而沒有進行正 確引用

## **作者貢獻**

- 標示任何做出重要貢獻的作者
- 不要標示小的貢獻

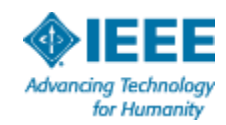

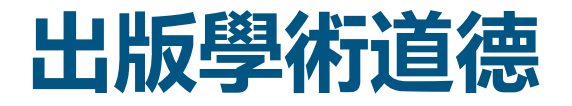

## **內容抄襲**

- 避免抄襲
	- 避免直接文字拷貝引用
	- 合理改述原文,並進行正確引用
	- 對別人的想法要正確引用
	- 熟悉IEEE相關政策

**Workshop Conference Journal**

**Refer to our Tips Sheet**[http://www.ieee.org/publications\\_standards/publicatio](http://www.ieee.org/publications_standards/publications/authors/plagiarism_and_multiple_submissions.pdf) [ns/authors/plagiarism\\_and\\_multiple\\_submissions.pdf](http://www.ieee.org/publications_standards/publications/authors/plagiarism_and_multiple_submissions.pdf)

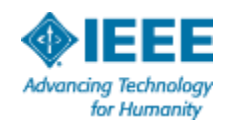

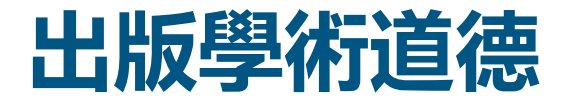

## **避免重複冗餘一稿多投**

- 作者必須提交原創工作
	- 沒有在其他地方發表過
	- 沒有在其他學術期刊進行評審
	- 宜用以前相關工作
	- 表明如何和以前工作不同
	- 當提交以前已出版工作時需要告知編輯

**Refer to our Tips Sheet**[http://www.ieee.org/pu](http://www.ieee.org/publications_standards/publications/authors/plagiarism_and_multiple_submissions.pdf) [blications\\_standards/publicati](http://www.ieee.org/publications_standards/publications/authors/plagiarism_and_multiple_submissions.pdf) [ons/authors/plagiarism\\_and\\_](http://www.ieee.org/publications_standards/publications/authors/plagiarism_and_multiple_submissions.pdf) [multiple\\_submissions.pdf](http://www.ieee.org/publications_standards/publications/authors/plagiarism_and_multiple_submissions.pdf)

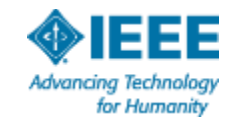

# **通計熟籌-IEEE Submission Process**

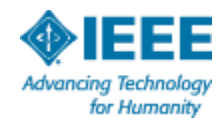

## 查看期刊更多投稿相關資訊

### **IEEE Transactions on Cloud Computing: Submit a Manuscript**

### Submitting a paper to TCC

To Submit your paper, please use ScholarOne Manuscripts.

Detailed information on submitting your paper to TCC can be found in the Authors tab of the IEEE Computer Society Journal Peer Review page.

The full scope of TCC can be found on TCC's about page. All inquiries on the status of submitted manuscripts should be directed to tcc@computer.org.

NOTE: The TCC encourages submissions of papers that present new, original, and innovative ideas for the first time. The submission of an "extended version" of an already published conference or workshop paper is allowed, provided that (1) the extended version contains substantial (at least 33%) additional technical material; and (2) the authors have ensured that any copyright commitments they have made outside the IEEE are not violated by the eventual publication in the TCC.

When submitting an extended version, the authors should (1) acknowledge the earlier paper in ScholarOne Manuscripts at the time of submission; (2) include a cover letter summarizing the differences between the TCC submission and the earlier paper; (3) use a different title to both reflect the broader journal contribution and to avoid confusion in the archival record; and (4) cite the earlier paper in the TCC paper with a statement such as "A preliminary version of this paper appears as ...". Failure to follow the above instructions will result in the submission being "desk" rejected without any reviews.

### Manuscript types accepted by TCC

TCC manuscript types and submission length guidelines are as follows:

- Regular paper 14 double column pages (Note: All regular paper page limits include references and author biographies)
- Comments paper 2 double column pages (Note: All comment paper page limits include references)

**Advancing Technology** for Humanity

## https://www.computer.org/web/tcc/author

**Peer Review Transactions Home** 

**TCC Home** 

**About TCC** 

**Subscribe** 

**Published Articles** 

**Submit a Manuscript** 

### **Submit a manuscript**

» Login to ScholarOne **Manuscripts** 

- LaTeX template (TAR)
- LaTeX template (ZIP)
- Word template (ZIP)

Templates are provided above to assist you with formatting your manuscript. Full specifications on the IEEE Computer Society style can be found in our Style Guide

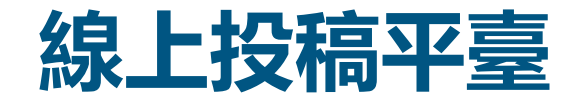

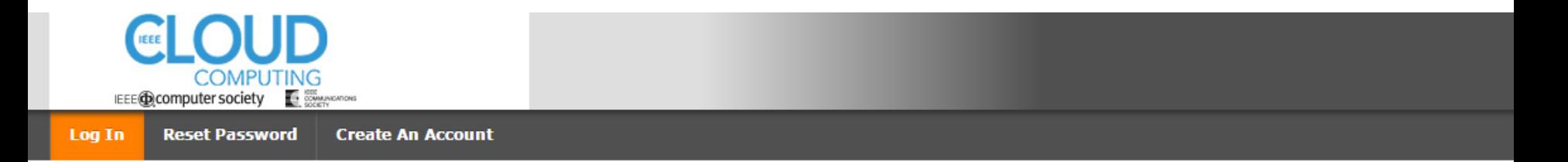

### A Please add this site to your pop-up blocker exception list

Blocking pop-ups on this site may prevent peer-review related e-mails from being sent.

More information on disabling pop-up blockers

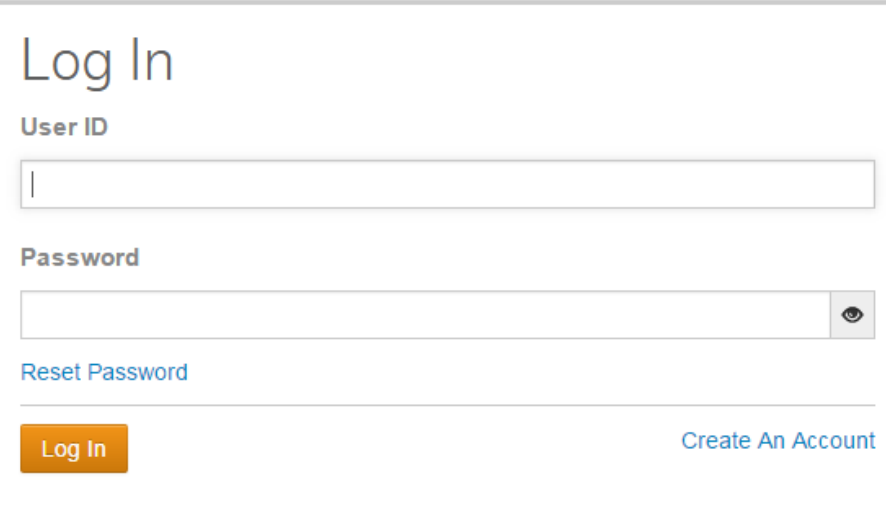

Welcome to the submission site for

### **Cloud Computing**

To begin, log in with your user ID and password.

If you are unsure about whether or not you have an account, or have forgotten your password, go to the Reset Password screen.

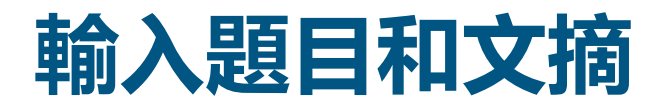

S

#### **Submission**

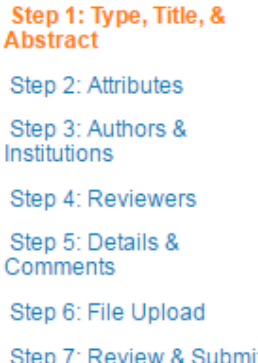

### Step 1: Type, Title, & Abstract

Select your manuscript type. All regular paper page limits include references and author biographies. Enter your title and abstract into the appropriate boxes below. Because all metadata (i.e. title, abstract, author information, etc.) is posted with the preprint, please ensure that your entries are correct and match the information in the PDF exactly. If you need to insert a special character, click the "Special Characters" button. When you are finished, click "Save and Continue." Read More ...

 $*$  = Required Fields

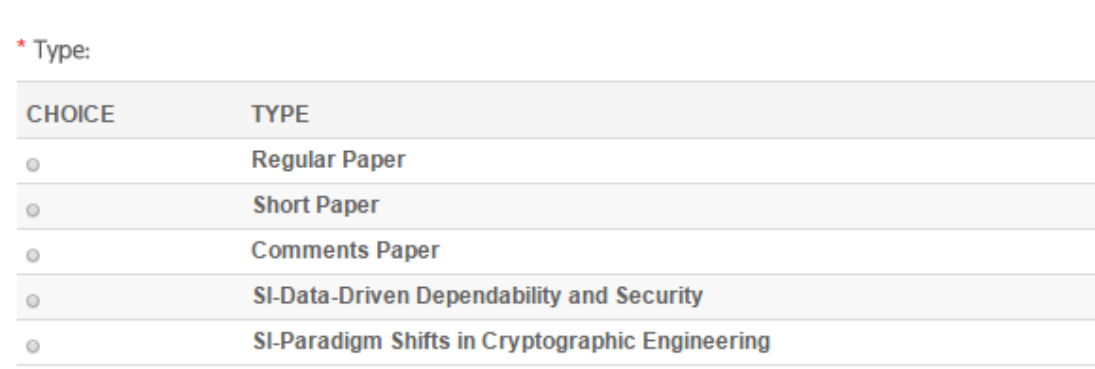

#### \* Title

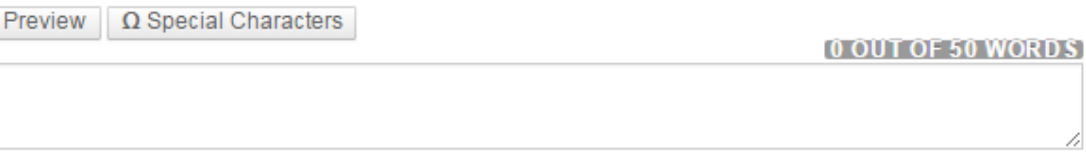

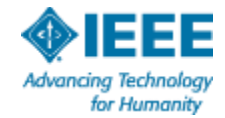

\* Abstract

**Write or Paste Abstract** 

Preview  $\Omega$  Special Characters

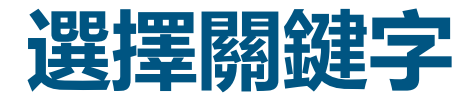

#### **Submission**

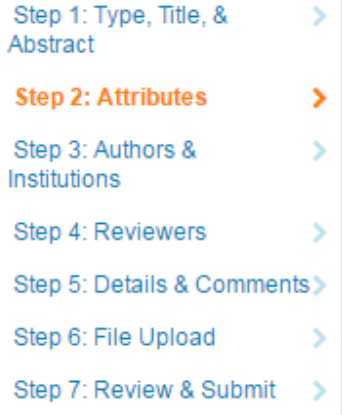

### Step 2: Attributes

You may enter your manuscript attributes/keywords in two different ways: search the journal's list of keywords by typing in a term and clicking "Search" or select your keywords from the list (Control-Click to select multiple words) and click "Add". When you are finished, click "Save and Continue." If you do not find the appropriate keywords in the list provided, you may type in your own.

 $*$  = Required Fields

\* Keywords

 $\Omega$  Special Characters  $+$  Add - Hide Full List A General Literature  $\Delta$ .....A.0 General ..........A.0.a Biographies/Autobiographies ..........A.0.b Conference Proceedings ..........A.O.c General Literary Works .....A.1 Introductory and Survey + Add from List

**REQUIRED 2. MAX 15.** 

**KEYWORDS** 

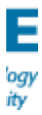

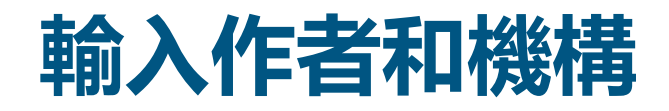

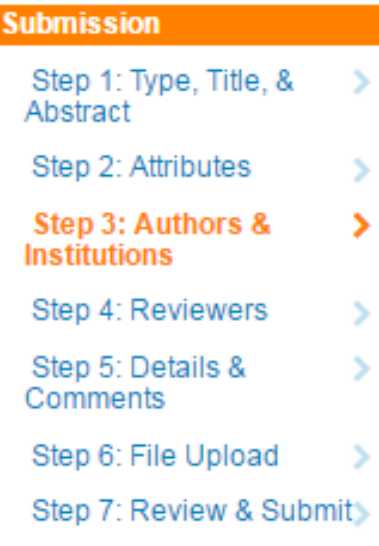

\* Open Researcher and Contributor ID (ORCID) is a non-profit organization dedicated to solving the long-standing name ambiguity problem in scholarly communication by creating a central registry of unique identifiers for individual researchers and an open, transparent linking mechanism between ORCID and other current author identifier schemes. To learn more about ORCID, please visit http://orcid.org/content/initiative

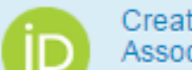

Create an ORCID iD Associate your existing ORCID ID

#### Authors

\* Selected Authors

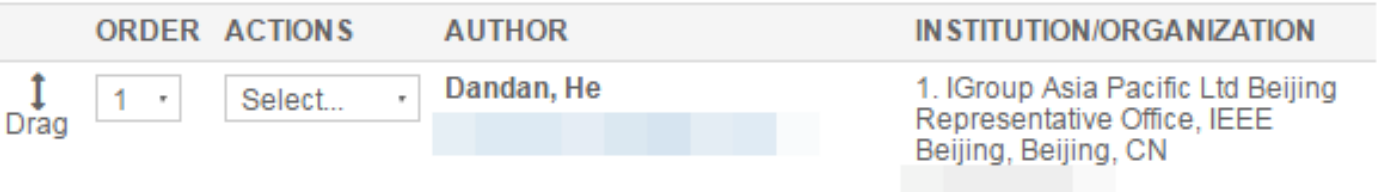

#### **Add Author**

Find using Author's email address

AuthorsEmail@example.com

Q Search

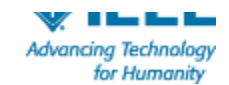

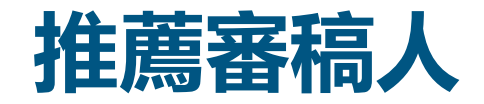

#### **Submission**

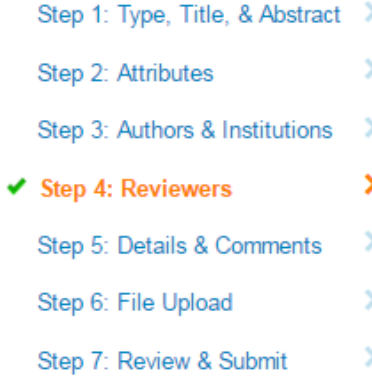

### Step 4: Reviewers

To indicate your preferred and non-preferred reviewers, enter the reviewer's information into the textboxes below and click the appropriate designation button. When you are finished, click "Save and Continue."

 $*$  = Required Fields

#### **Reviewers**

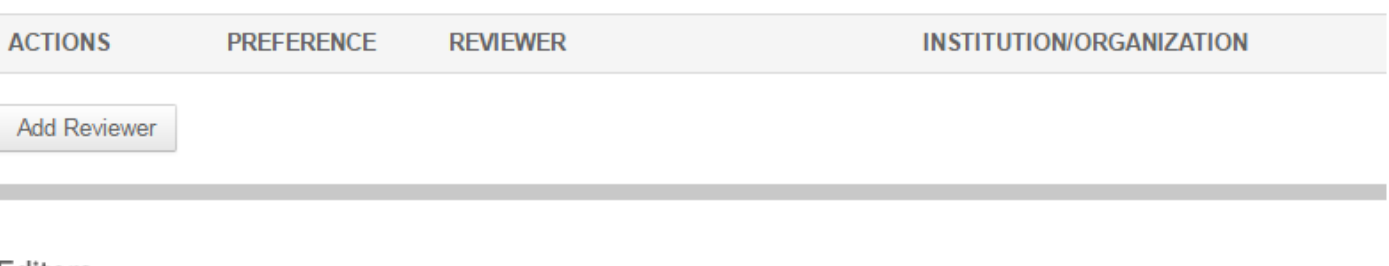

#### Editors

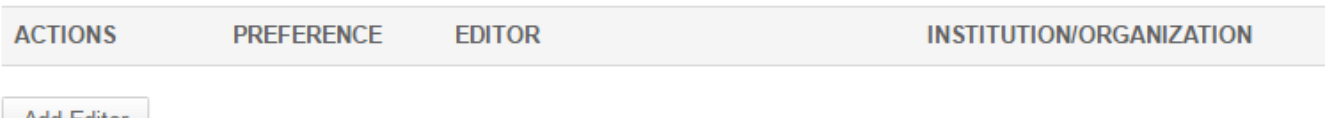

**Add Editor** 

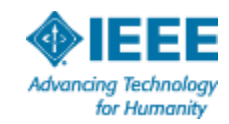

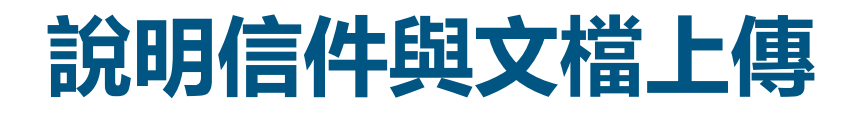

Cover Letter

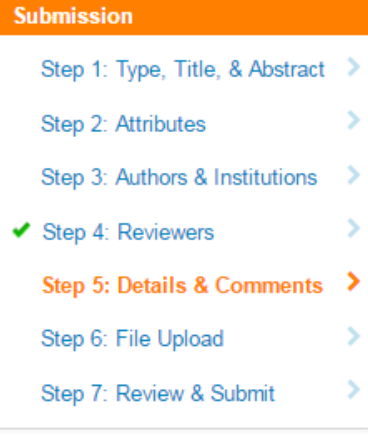

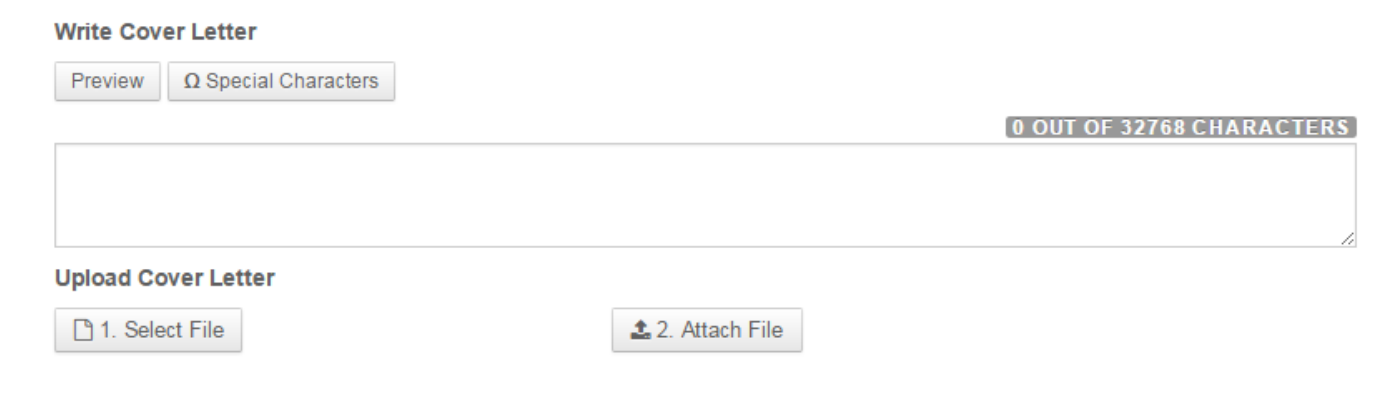

#### Funding

\* Is there funding to report for this submission?

⊕ Yes ○ No

#### **Funders**

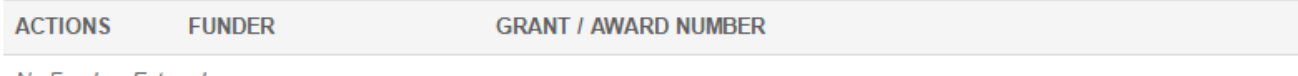

No Funders Entered

Add Funder

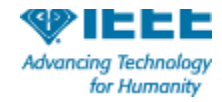

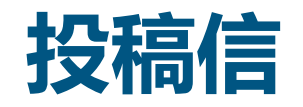

- 投稿信能幫助您給期刊編輯留下良好的第一印象(會  $\Box$ 議用文章對投稿信丌作要求)。
- 投稿信說明您的文章如何符合該期刊的發稿範圍,而  $\Box$ 減輕編輯的工作量。
- 投稿信應論述您的文章如何解決一個重要的新問題,  $\Box$ 及其如何推進對該領域的研究。
- 投稿信應確認,您的稿件屬於原創且並未投給其他任  $\Box$ 何出版物。
- 流覽期刊網站,確保您知道現任編輯的姓名並在投稿 信問候語中使用該姓名。

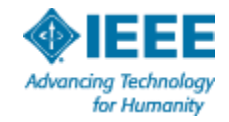

\* Does your paper require a double-blind review? If so, you must include an explanation in your cover letter on why the doubleblind review is being requested and leave all author identification off of the manuscript, its file properties, and of any accompanying files you upload for review. Also, all co-authors must be listed on the Authors & Institutions screen as failure to do so will result in delays with the peer review process.

\* Has any portion of your paper been published elsewhere? If yes, please include your original paper and a brief summary of your changes. New material must be added before submitting the manuscript to this journal.

\* Are you including supplemental material with your TDSC submission? If so, please be sure to review our author instructions for format and size guidelines.

\* I confirm that my paper conforms to the page length and formatting guidelines and understand that if it does not, this will cause additional review that may delay the consideration of my submission to the journal.

\* I understand that the IEEE Computer Society does not accept papers that are concurrently submitted elsewhere.

\* According to IEEE 8.2.1 Publication Principles on Authorship in the PSPB Operations Manual, the Computer Society requires that all of the individuals listed as authors on this submission MUST have made a significant technical contribution it. This policy excerpt □ from the PSPB Operations Manual can be found in our instructions and forms. Please mark that you understand this policy and that all of the authors listed on your manuscript are in compliance with it.

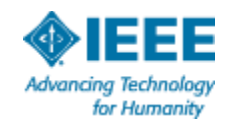

Yes No

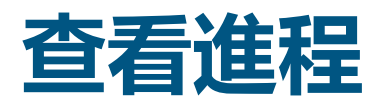

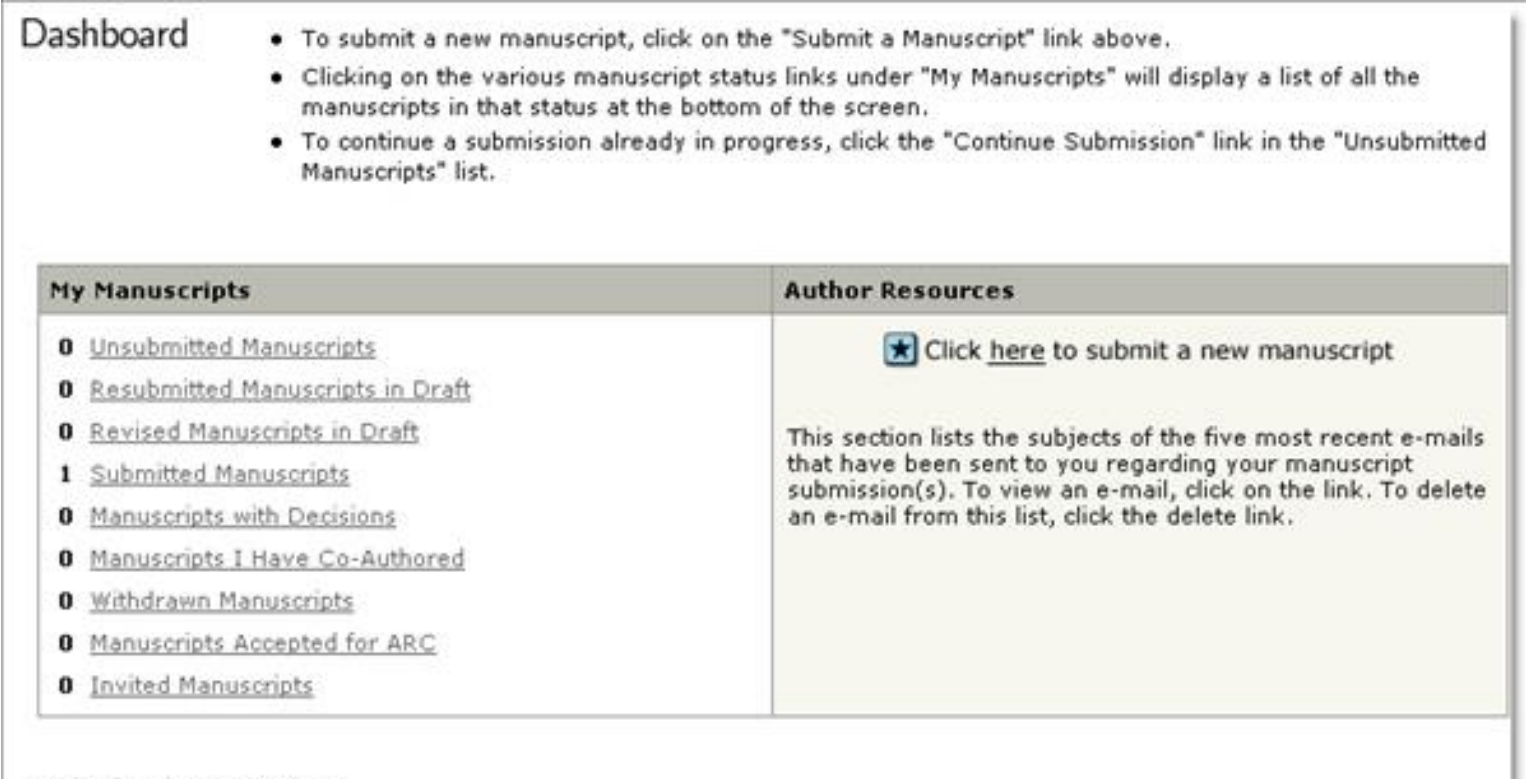

#### **Submitted Manuscripts**

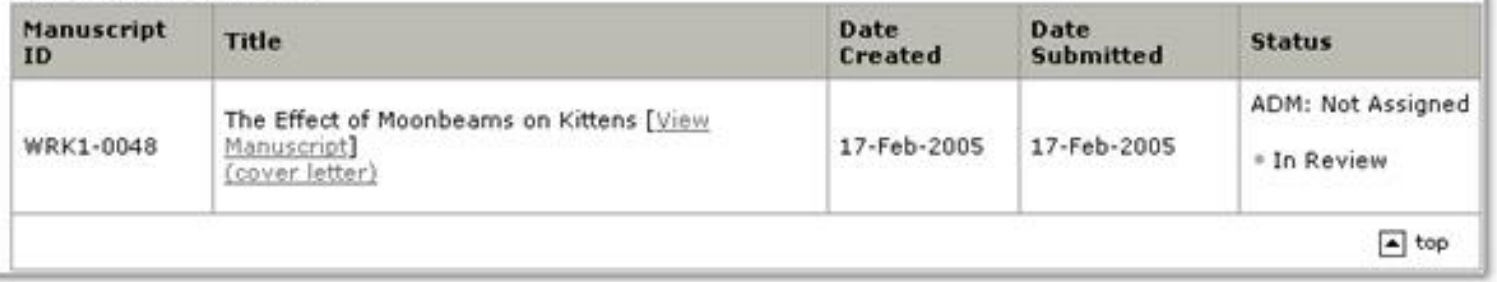

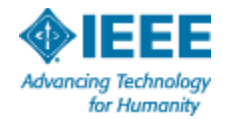

## 會議投稿流程-以IEEE ICC為例

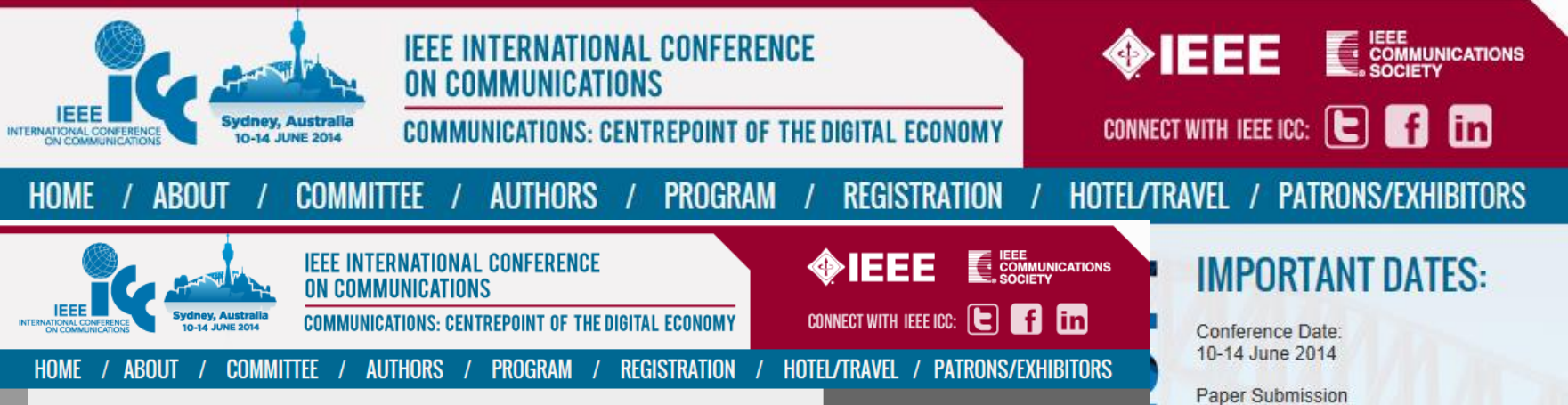

### **IEEE ICC 2014 General Call for Papers**

#### (Click here to download in PDF format)

The 2014 IEEE International Conference on Communications (ICC) will be held in the beautiful city of Sydney, Australia from 10-14 June 2014. Themed "Communications: The Centrepoint of the Digital Economy," this flagship conference of IEEE Communications Society will feature a comprehensive technical program including twelve Symposia and a number of Tutorials and Workshops. IEEE ICC 2014 will also include an exceptional expo program including keynote speakers and an Industry Forum & Exhibition. We invite you to submit your original technical papers, industry forum, workshop, and tutorial proposals to this event. Accepted and presented papers will be published in the IEEE ICC 2014 Conference Proceedings and in IEEE Xplore®. Full details of submission procedures are available at http://www.jeee-icc.org/2014. To be published in the IEEE ICC 2014 Conference Proceedings and IEEE Xplore®, an author of an accepted paper is required to register for the conference at the full or limited (member or non-member) rate and the paper must be presented at the conference. Non-refundable registration fees must be paid prior to uploading the final IEEE formatted, publication-ready version of the paper. For authors with multiple accepted papers, one full or limited registration is valid for up to 3 papers. Accepted and presented papers will be published in the IEEE ICC 2014 Conference Proceedings and submitted to IEEE Xplore®

#### **PLANNED TECHNICAL SYMPOSIA**

#### **Selected Areas in Communications Symposium Data Storage Track** Brian M. Kurkoski, JAIST, Japan

e-Health Track Nazim Agoulmine, University of Evry, France

#### **Wireless Communications** Symposium Yahong Rosa Zheng Missouri University of Science & Technology, USA Yiging Zhou, Chinese Academy of Sciences, China Chena Li.

#### **Next-Generation Networking Symposium** Mohammed Atiquzzaman, University of

Oklahoma, USA Konstantinos Samdanis, NEC Europe. Germany Antonio Pescapè, University of Napoli Federico II, Italy Memorial University of Newfoundland

**CALL FOR PAPFRS & PROPOSALS TECHNICAL SYMPOSIA >> CALL FOR WORKSHOPS >>** 

**CALL FOR TUTORIALS >>** 

**AUTHORS GUIDELINES >> VISA INFORMATION >>** 

#### **STUDENT TRAVEL GRANTS >>**

30 September 2013

**Acceptance Notification** 12 January 2014

Camera-Ready 13 February 2014

**Tutorial Proposal** 31 October 2013

Workshop Proposal 31 July 2013

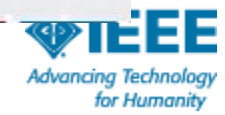

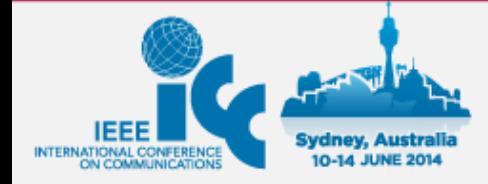

### **IEEE INTERNATIONAL CONFERENCE ON COMMUNICATIONS**

COMMUNICATIONS: CENTREPOINT OF THE DIGITAL ECONOMY

**AUTHORS** / **REGISTRATION ABOUT COMMITTEE PROGRAM HOME** 

### **IEEE ICC 2014 Technical Symposia**

All papers for technical symposia (includ

### **Selected Areas in Commun**

Data Storage Track (click for CFP) Chair: Brian M. Kurkoski, JAIST, Japan Contact: kurkoski@jaist.ac.jp

e-Health Track (click for CFP) Chair: Nazim Agoulmine, University of Evry. Contact: nazim.agoulmine@ieee.org

Internet of Things Track (click for CFP) Chair: Khaled Boussetta, University Paris 1 Contact: Khaled.boussetta@univ-paris13

**Communications for the Smart Grid Trac** Chair: Vincent Guillet, Landis+Gyr, France Contact: vincent.guillet@landisgyr.com

Satellite & Space Communication Track Chair: Hiroki Nishiyama, Tohoku University, Contact: bigtree@it.ecei.tohoku.ac.jp

**IEEE** International Conference on Communications IFFF ICC 2014 Communications: The Centrepoint of the Digital Economy 10-14 June 2014, Sydney, Australia

C<sub>0</sub>

**HOTE** 

### **Selected Areas in Communications Symposium Communication for the Smart Grid Track**

**Symposium Track Chair** 

Vincent Guillet, Landis+Gyr, vincent.guillet@landisgyr.com

The 2014 IEEE International Conference on Communications (ICC) will be held in the beautiful city of Sydney, Australia between 10 and 14 June 2014. The theme of this flagship conference of IEEE Communications Society for 2014 is "Communications: The Centrepoint of the Digital Economy." The conference will feature a comprehensive technical program including twelve Symposia and a number of Tutorials and Workshops. IEEE ICC 2014 will also include an attractive expo program including keynote speakers, and Industry Forum & Exhibitions (IF&E). We invite you to submit your original technical papers, industry forum, workshop, and tutorial proposals to this event.

# **先利其器-IEEE Author Tools**

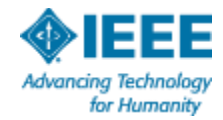

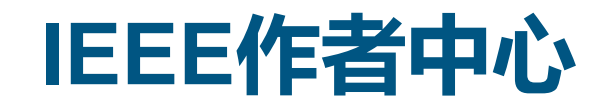

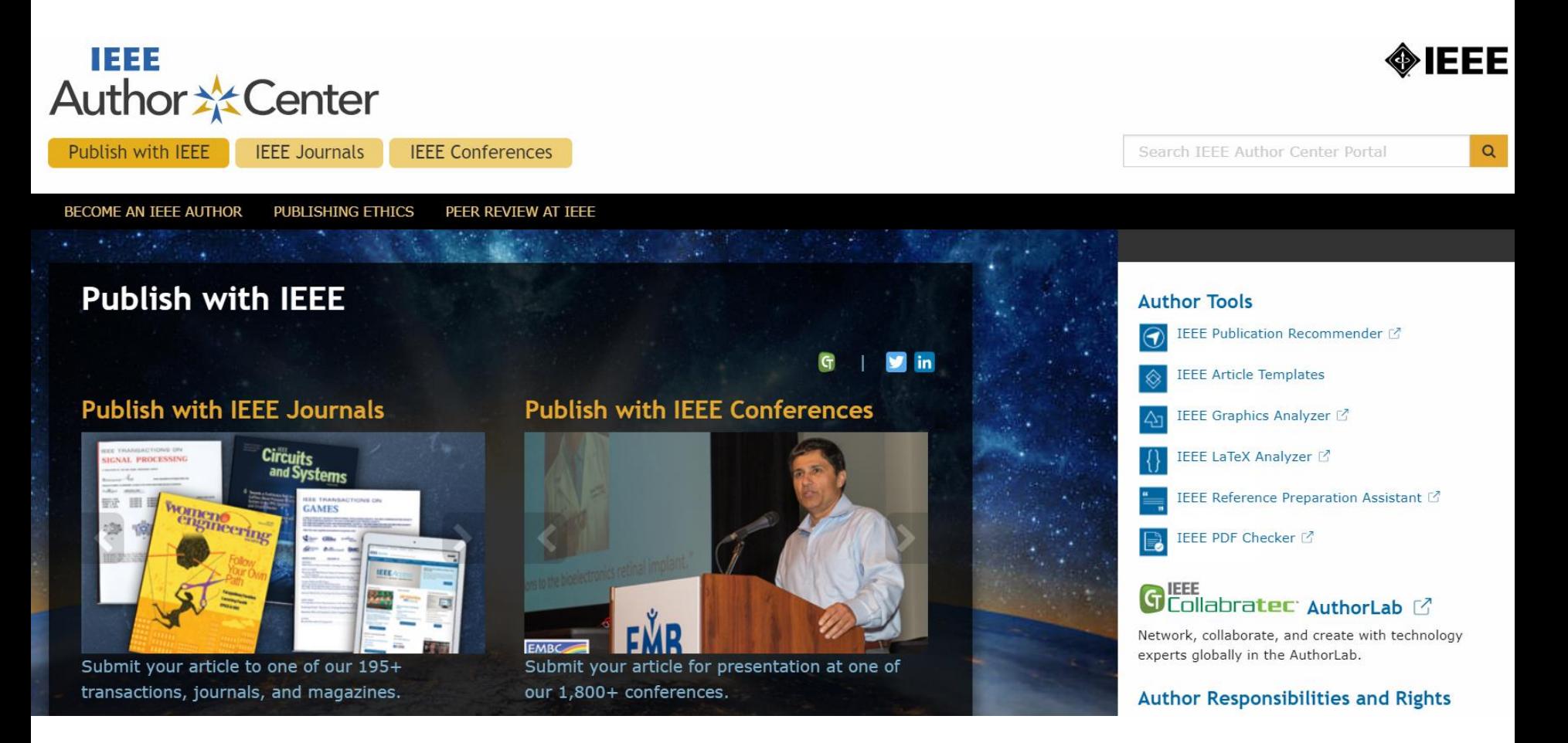

## <https://ieeeauthorcenter.ieee.org/>

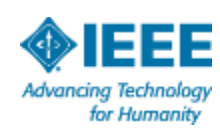

## **請您投稿之前請詳細閱讀一下步驟**

- 使用文章編寫範本([https://ieeeauthor.wpengine.com/create-your-](https://ieeeauthor.wpengine.com/create-your-ieee-article/use-authoring-tools-and-ieee-article-templates/ieee-article-templates/) $\Box$ [ieee-article/use-authoring-tools-and-ieee-article-templates/ieee](https://ieeeauthor.wpengine.com/create-your-ieee-article/use-authoring-tools-and-ieee-article-templates/ieee-article-templates/)[article-templates/](https://ieeeauthor.wpengine.com/create-your-ieee-article/use-authoring-tools-and-ieee-article-templates/ieee-article-templates/) )大部分(但並非所有)IEEE期刊採用這些範本。
- 請流覽各期刊主頁瞭解特殊要求。會議文章的規定因會議組織者而異。  $\Box$ IEEE提供有多種會議組織者範本。但是,您應流覽會議網站瞭解特定的指 示。
- 使用IEEE Reference Preparation Assistant (  $\Box$ <http://refassist.ieee.org/>)檢索您的參考文獻列表是否符合IEEE出版物 要求
- 如果英語不是您的母語,您可以考慮協力廠商英語編輯服務(  $\Box$ [https://ieeeauthor.wpengine.com/create-your-ieee-article/create](https://ieeeauthor.wpengine.com/create-your-ieee-article/create-the-text-of-your-article/refining-the-use-of-english-in-your-article/)[the-text-of-your-article/refining-the-use-of-english-in-your](https://ieeeauthor.wpengine.com/create-your-ieee-article/create-the-text-of-your-article/refining-the-use-of-english-in-your-article/)[article/](https://ieeeauthor.wpengine.com/create-your-ieee-article/create-the-text-of-your-article/refining-the-use-of-english-in-your-article/))

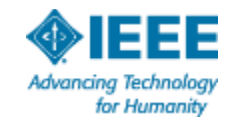

- 按照要求創建您的圖表 ( [https://ieeeauthor.wpengine.com/create-](https://ieeeauthor.wpengine.com/create-your-ieee-article/create-graphics-for-your-article/) $\blacksquare$ [your-ieee-article/create-graphics-for-your-article/](https://ieeeauthor.wpengine.com/create-your-ieee-article/create-graphics-for-your-article/) ), 並使用IEEE Graphics Analyzer [\(http://graphicsqc.ieee.org/\)](http://graphicsqc.ieee.org/)檢查您的圖像圖表是 否符合IEEE出版物要求
- 如果需要,請按照要求準備輔助材料[supplementary materials](https://ieeeauthor.wpengine.com/create-your-ieee-article/prepare-supplementary-materials-for-your-article/) 例如 圖像文摘 [graphical abstract](https://ieeeauthor.wpengine.com/create-your-ieee-article/prepare-supplementary-materials-for-your-article/developing-a-graphical-abstract/),視頻檔 [video,](https://ieeeauthor.wpengine.com/create-your-ieee-article/prepare-supplementary-materials-for-your-article/producing-video/) 多媒體檔[multimedia](https://ieeeauthor.wpengine.com/create-your-ieee-article/prepare-supplementary-materials-for-your-article/preparing-multimedia-materials/)或者 原始程式碼或資料集[Code/Data](http://ieeeauthorcenter.ieee.org/create-your-ieee-article/use-authoring-tools-and-ieee-article-templates/about-managing-your-data/)
- 每位IEEE期刊作者都需要申請一個ORCID號碼 [Open Researcher and](https://ieeeauthor.wpengine.com/create-your-ieee-article/use-authoring-tools-and-ieee-article-templates/about-orcid/)   $\Box$ [Contributor ID \(ORCID\)](https://ieeeauthor.wpengine.com/create-your-ieee-article/use-authoring-tools-and-ieee-article-templates/about-orcid/)
- 確保您的文章符合IEEE出版道德準則 [authorship](https://ieeeauthor.wpengine.com/publish-with-ieee/definition-of-authorship/), [citation,](https://ieeeauthor.wpengine.com/publish-with-ieee/cite-sources-appropriately/) data  $\Box$ [reporting](https://ieeeauthor.wpengine.com/create-your-ieee-article/use-authoring-tools-and-ieee-article-templates/about-managing-your-data/)[,originality of research](https://ieeeauthor.wpengine.com/publish-with-ieee/publish-original-research/)
- 使用IEEE LaTeX Analyzer[\(http://latexqc.ieee.org/\)](http://latexqc.ieee.org/)檢查您的LaTeX文  $\blacksquare$ 檔是否符合IEEE出版物要求
- 使用 IEEE PDF Checker ( [http://www.ieee.org/publications\\_standards/publications/authors](http://www.ieee.org/publications_standards/publications/authors/pdf_checker.html) /pdf checker.html )檢查您的文檔是否能在[IEEE](http://ieeexplore.ieee.org/) [Xplore](http://ieeexplore.ieee.org/)® Digital [Library](http://ieeexplore.ieee.org/) 裡正確顯示

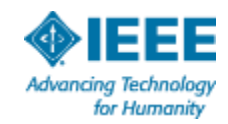

## 作者工具: **Article Templates**

#### Preparation of Papers for IEEE TRANSACTIONS and JOURNALS (December 2013)

First A. Author, Fellow, IEEE, Second B. Author, and Third C. Author, Jr., Member, IEEE

Abstract-These instructions give you guidelines for preparing papers for IEEE Transactions and Journals. Use this document as a template if you are using Microsoft Word 6.0 or later. Otherwise, use this document as an instruction set. The electronic file of your paper will be formatted further at IEEE. Paper titles should be written in uppercase and lowercase letters, not all uppercase. Avoid writing long formulas with subscripts in the title; short formula: that identify the elements are fine (e.g., "Nd-Fe-B"). Do not write "(Invited)" in the title. Full names of authors are preferred in the author field, but are not required. Put a space between suthors' initials. Define all symbols used in the abstract. Do not cite references in the abstract. Do not delete the blank line immediately above the abstract; it sets the footnote at the bottom of this column.

Index Terms-Enter key words or phrases in alphabetical order, separated by commas. For a list of suggested keywords, send a blank e-mail to keywords@ieee.org or visit http://www.ieee.org/organizations/pubs/ani\_prod/keywed98.txt

#### L. INTRODUCTION

THIS document is a template for Microsoft Word versions 1 6.0 or later. If you are reading a paper or PDF version of this document, please download the electronic file, TRANS-JOUR.DOC. from the IEEE Web site at http://www.ieee.org/web/publications/authors/transjnl/index.html 90 you can use it to prepare your manuscript. If you would prefer to use LATEX, download IEEE's LATEX style and sample files from the same Web page. Use these LATEX files for formatting, but please follow the instructions in TRANS-JOUR DOC or TRANS-JOUR PDF.

If your paper is intended for a conference, please contact your conference editor concerning acceptable word processor formats for your particular conference.

This paragraph of the first footnote will contain the details on which you submitted your paper for review. It will also contain support information including aponeer and financial support acknowledgment. For example, "This work was supported in part by the U.S. Department of Commerce under Grant BS123456

The next few paragraphs should contain the authors' current affiliations, including current address and e-mail. For example, F. A. Author is with the National Institute of Standards and Tochnology, Boulder, CO 80305 USA (email: author@ boulder.nist.gov).<br>S. B. Author. Jr., was with Rice University. Houston, TX 77005 USA. He

is now with the Department of Physics, Colorado State University, Fort Collins, CO 80523 USA (e-mail: author@lamar.colostate.cdu).

T. C. Author is with the Electrical Engineering Department, University of Colorado, Boulder, CO 80309 USA, on leave from the National Research Institute for Metals, Tsukuba, Japan (e-mail: author@nrim.go.jp).

**II. GUIDELINES FOR MANUSCRIPT PREPARATION** 

When you open TRANS-JOUR DOC, select "Page Layout" from the "View" menu in the menu bar (View | Page Layout), (these instructions assume MS 6.0. Some versions may have alternate ways to access the same functionalities noted here). Then, type over sections of TRANS-JOUR.DOC or cut and paste from another document and use markup styles. The pulldown style menu is at the left of the Formatting Toolbar at the too of your Word window (for example, the style at this point in the document is "Text"). Highlight a section that you want to designate with a certain style, then select the appropriate name on the style menu. The style will adjust your fonts and line spacing. Do not change the font sizes or line spacing to squeeze more text into a limited number of pages. Use italics for emphasis: do not underline.

To insert images in Word, position the cursor at the insertion point and either use Insert | Picture | From File or copy the image to the Windows clipboard and then Edit | Paste Special | Picture (with "float over text" unchecked).

IEEE will do the final formatting of your paper. If your paper is intended for a conference, please observe the conference page limits.

#### A. Abbreviations and Acronyms

Define abbreviations and acronyms the first time they are used in the text, even after they have already been defined in the abstract. Abbreviations such as IEEE, SI, ac, and dc do not have to be defined. Abbreviations that incorporate periods should not have spaces: write "C.N.R.S.," not "C. N. R. S." Do not use abbreviations in the title unless they are unavoidable (for example, "IEEE" in the title of this article).

#### **B.** Other Recommendations

Use one space after periods and colons. Hyphenate complex modifiers: "zero-field-cooled magnetization." Avoid dangling participles, such as, "Using (1), the potential was calculated." [It is not clear who or what used (1).] Write instead, "The potential was calculated by using (1)," or "Using (1), we calculated the potential."

Use a zero before decimal points: "0.25." not ".25." Use "cm<sup>2</sup>," not "cc." Indicate sample dimensions as "0.1 cm  $\times$  0.2 cm," not "0.1  $\times$  0.2 cm<sup>2</sup>." The abbreviation for "seconds" is "s." not "sec." Use "Mh/m"" or "webers per square meter." not "webers/m"." When expressing a range of values, write "7 to 9" or "7-9," not "7~9."

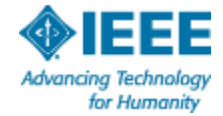

## 作者工具:Overleaf Authoring Tool

## About the Overleaf Authoring Tool

### Writing in LaTeX has never been easier.

Collaborate with your co-authors in real time using Overleaf, an online collaborative LaTeX and rich text authoring tool. Log in to Overleaf using your IEEE account to take advantage of enhanced functionality. With Overleaf you can:

- . Easily switch between a rich text WYSIWYG editor and a full LaTeX editor; either way, the structured and typeset document is compiled automatically as you type
- Share the document with your co-authors and collaborate in real time; all changes are merged seamlessly so everyone will always have access to the latest version
- Format your article automatically with preloaded IEEE article templates
- Save and restore previous versions of your article
- . Upload and download graphics, bibliographies, and custom styles; you can upload directly from Dropbox, Google Drive, and Github

New to LaTeX? The free online course "Introduction to LaTeX" offered by Dr. John Lees-Miller from Overleaf can help get you started.

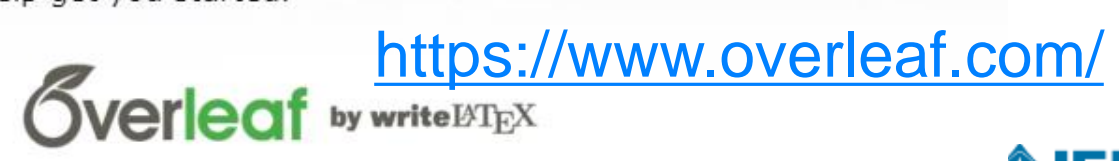

https://www.overleaf.com/learn/latex/Free\_online\_introd uction to LaTeX (part 1)#.WKzVXm8rJhE 學習教程

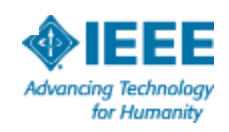

## **作者工具:IEEE Style Manual**

#### **IV. Editing Mathematics 29**

A. The Language of Math 29 B. In-Line Equations and Expressions 29 C. Break/Alignment Rules 30 D. Exceptions and Oddities 30 E. Headings for Theorems, proofs, and Postulates 31 F. Text Equations  $31$ G. Reminders 31 H. Short references List of Italics, Roman, and Small Capitals 32 I. Functions and Operators Always Set in Roman  $Font = 32$ J. Glossary 33 K. The Greek Alphabet 33

### **V. Editing References 34**

A. Citing References 34 B. Style 34 Periodicals **Books** Reports Handbooks Published Conference Proceedings Papers Presented at Conferences Patents Theses (M.S.) and Dissertations (Ph.D.) Unpublished **Standards** C. On-Line Sources 38 Books, Monographs Periodicals Papers Presented at Conferences Reports and Handbooks **U.S. Government Documents** Patents Manuals/Software

[http://ieeeauthorcenter.ieee.org/wp](http://ieeeauthorcenter.ieee.org/wp-content/uploads/IEEE_Style_Manual.pdf)[content/uploads/IEEE\\_Style\\_Manual.pdf](http://ieeeauthorcenter.ieee.org/wp-content/uploads/IEEE_Style_Manual.pdf)

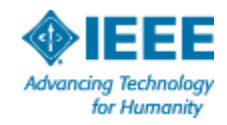

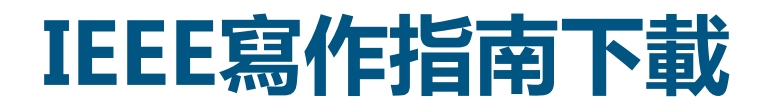

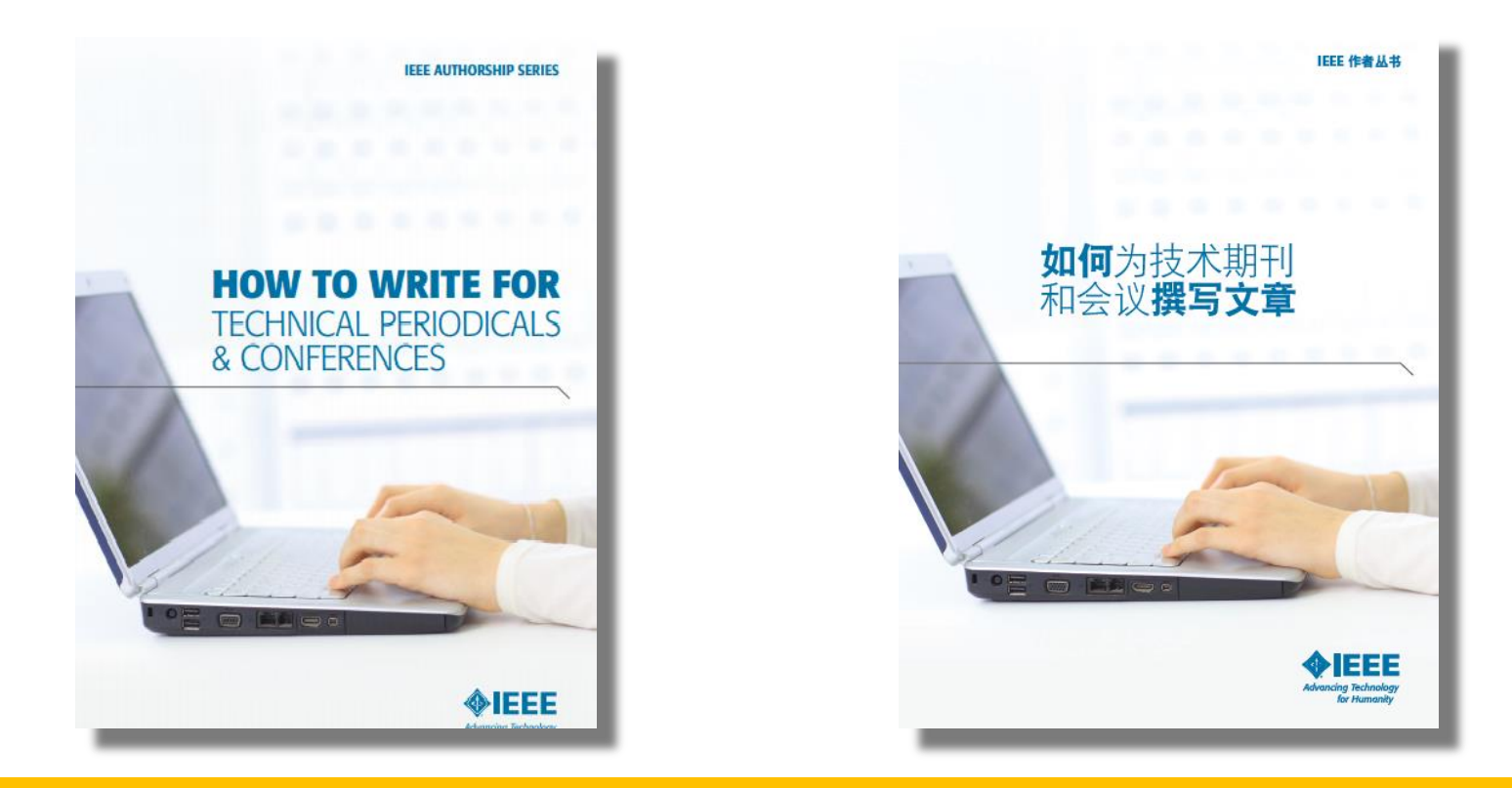

For more information or to

download: [http://www.ieee.org/publications\\_standards/publications/authors/publishing](http://www.ieee.org/publications_standards/publications/authors/publishing_benefits/index.html?WT.mc_id=pb_ben_pub) [\\_benefits/index.html?WT.mc\\_id=pb\\_ben\\_pub](http://www.ieee.org/publications_standards/publications/authors/publishing_benefits/index.html?WT.mc_id=pb_ben_pub)

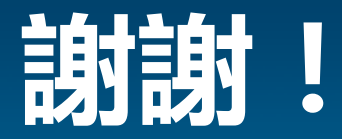

有問題,請隨時聯繫 **[li.q@ieee.org](mailto:li.q@ieee.org)**

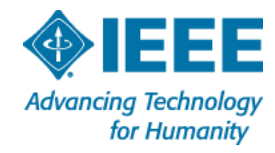